## **Hallo!**

*Franz Fiala,WernerKrause* **ClubComputer**

**ClubDigitalHome ClubSystem ClubPocketPC**

**ClubDev**

Franz Frage Werner Krame

# **CC**|Seminare

## *Georg Tsamis*

#### **Wir ersuchen um Interessentenmeldungen!**

Ein Seminar findet ab 5 Teilnehmern statt. Die Maximalzahl ist 15.

**WeitereAuskünfte**

Tel: 0664-1015070 (Fiala) *pcc@pcc.ac*

#### **Voranmeldungen**

*http://pcc.ac?id=seminaranmeldung*

### **Details**

*http://pcc.ac?id=seminare*

*PaulBelcl*

Pocket PC

*AlexanderMihajlovic*

Photoshop

Arbeiten mit Microsoft Office

Homepages mit Scripting-Elementen: HTML, PHP, MySql, JavaScript

*KarelŠtípek*

VBA-Programmierung mit Access

#### *GeorgTsamis*

VBA-Programmierung mit Word Workshop VBA

CLUBCOMPUTER.AT

**ClubComputer.at**ist der größte unabhängige österreichische Computerclub mit über 1.000 Mitgliedern. Die Geschichte von **ClubComputer** reicht bis ins Jahr 1986 zurück als die ersten Personal-Computer leistbar wurden. Unser Motto: *"Wir begleiten Menschen in die digitale Zukunft"*. ClubComputer unterstützt seine Mitglieder in fol-

> *PlattformfürSoftware-Entwickler* Das Netzwerk für Programmierung, Softwarearchitektur Web- und Anwen-

*PlattformfürPocket-PC-Anwender.* Wir helfen Nutzern von Pocket-PCs, das Potenzial von "mobile computing" voll auszu-

**ClubDev.Net**

dungsdesign. **ClubDigitalhome.at** *PlattformfürHeimanwender.* Homecomputer, Digitalfotografie, Bildbearbeitung, Videoschnitt, Computerspiele, Roboter, Internet,

> Musik und MP3. **ClubPocketPC.at**

#### **ClubComputer-Team Werner Illsinger**

#### **Präsident** *Werner.Illsinger@ClubComputer.at*

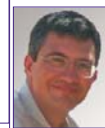

Werner Illsinger ist seit 1986 im Verein aktiv. Er hat 1986 die Mailbox *His Master's Voice* am TGM gegründet und war damit einer der Vorreiter der Telekommunikation und der Vorläufer des In-ternets in Österreich. Werner ist hauptberuflich bei Microsoft Österreich als Technologiespezialist für Finanzdienstleister tätig.

#### **Aufgabenbereiche**

- Repräsentation des Vereins
- Koordination der Teilbereiche
- Internet Auftritt und Community
- Internet Leistungen für Clubmitglieder
- Mitgliederverwaltung und Verrechnung (CCC) Clubkarten
- **Franz Fiala**

### **Chefredakteur ,Vizepräsident** *Franz.Fiala@ClubComputer.at*

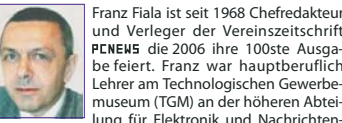

und Verleger der Vereinszeitschrift<br>**FENEW5** die 2006 ihre 100ste Ausgabe feiert. Franz war hauptberuflich Lehrer am Technologischen Gewerbemuseum (TGM) an der höheren Abteilung für Elektronik und Nachrichten-

#### **Aufgabenbereiche**

technik.

- Redaktion und Fertigung PENEWS
- Internet-Leistungen für Clubmitglieder
- Mitgliederverwaltung und Verrechnung (PCC) Seminarorganisation

#### **Ferdinand de Cassan**

#### **DirektorMarketingundKommunikation** *Ferdinand.de.Cassan@ClubComputer.at*

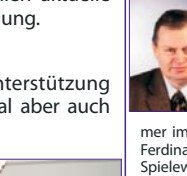

Ferdinand de Cassan ist seit 1984 in Computerclubs aktiv. Er unterstützt seit 2005 das Team von ClubComputer als Direktor für Marketing und Kommunikation. Hauptberuflich ist Ferdinand geschäftsführender Gesellschaf-ter der Baum- und Rosenschule Gru-mer im Marchfeld. Neben der Computerei hat sich

Ferdinand vor allem im Bereich der österreichischen Spielewelt einen Namen gemacht: er ist Organisator des bekannten Österreichischen Spielefest.

#### **Aufgabenbereiche**

- Kontakte zu Medien
- $\bullet$  Kontakte zu Kooperationspartnern
- Präsentation von ClubComputer nach außen
- Hebung des Bekanntheitsgrades von ClubComputer

#### **Paul Belcl**

#### **DirektorClubPocketPC** *Paul.Belcl@ClubComputer.at*

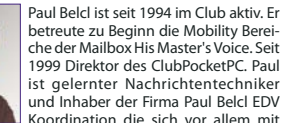

Koordination die sich vor allem mit Mobility beschäftigt. Zudem ist Paul Netzwerkkordi-nator bei der Wüstenrot Versicherung AG.

#### **Aufgabenbereiche**

Organisation der ClubPocketPC Treffen

Vortragsprogramm/Inhalte der ClubPocketPC

Schnittstelle zu Kooperationspartnern für Club-

Inhaltliche Verantwortung für den PocketPC Be-

cketPC Forum

#### **Christian Haberl**

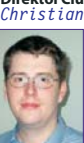

Christian Haberl ist selbstständiger IT & Web Consultant mit besonderem Schwerpunkten auf Mediacenter, IT Security (Antispam und Antivirus) und Web. Er verstärkt seit Mitte 2006 das Team von ClubComputer als Direktor im Bereich DigitalHome.

#### **Aufgabenbereiche**

- Organisation von ClubDigitalHome Treffen
- Vortragsprogramm/Inhalte der ClubDigitalHome **Treffen**

 Schnittstelle zu Kooperationspartnern für Club-DigitalHome

- Inhaltliche Verantwortung für den DigitalHome
- Bereich der **PENEWS**
- Moderation und inhaltliche Verantwortung für das ClubDigitalHome-Forum

## **ClubComputer.at**

*WernerIllsinger*

#### **Arbeitsgruppen ClubSystem.Net**

*PlattformfürSystemundNetzwerk* Das Netzwerk für IT-Profis, Administratoren und Designer von Netzwerken und Serverumgebungen,

#### **ClubOffice.at**

*PlattformprofessionellerComputeranwender.*

Unterstützung von EDV-Anwendern im beruflichen Umfeld (Textverarbeitung, Groupware, Buchhaltung, etc.)

#### **ClubEducation.at**

#### *PlattformfürIT-Ausbildung*

Unterstützung von IT-Lehrern und Trainern in Aus- und Weiterbildung.

#### **Ziele von ClubComputer.at**

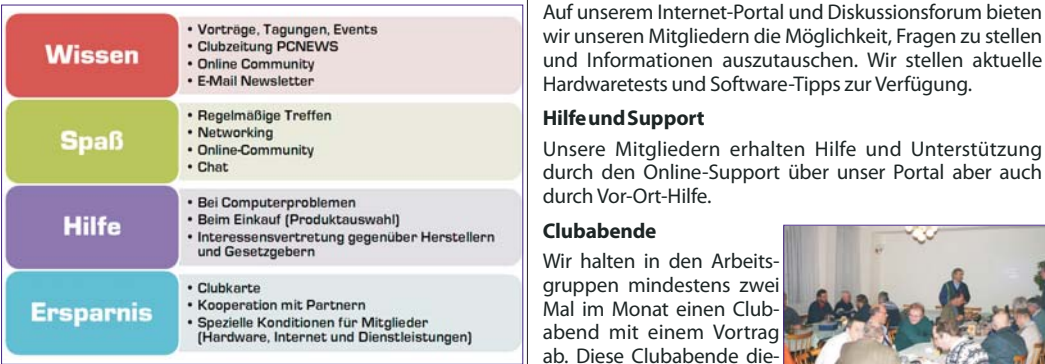

#### **Clubleistungen**

#### **Clubzeitung**

Mitglieder erhalten 5x im Jahr unsere Clubzeitung PLNENS.

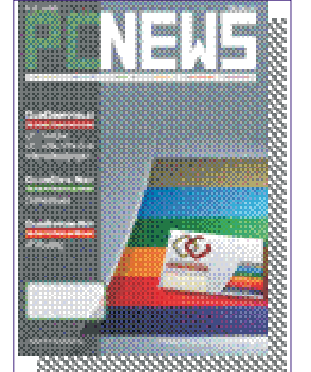

#### **Clubkarte**

**LUBC OMPUTER AT** 

Unsere Clubkarte im Scheckkartenformat berechtigt zur Nutzung der Clubleistungen und dient als Ausweis für Vergünstigungen bei Partnern.

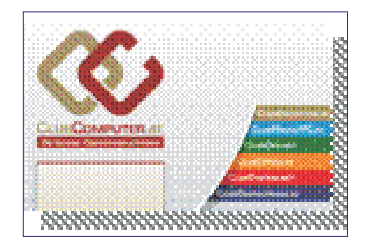

**2** *Werner Illsinger werneri@ccc.at* -103a April 2007

Treffen PocketPC reich der PCNews

Moderation und inhaltliche Verantw. f. ClubPo-

#### **DirektorClubDigitalHome** *Christian.Haberl@ClubComputer.at*

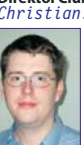

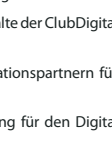

wir unseren Mitgliedern die Möglichkeit, Fragen zu stellen und Informationen auszutauschen. Wir stellen aktuelle Hardwaretests und Software-Tipps zur Verfügung. **HilfeundSupport**

schöpfen.

genden Arbeitsgruppen:

Unsere Mitgliedern erhalten Hilfe und Unterstützung durch den Online-Support über unser Portal aber auch durch Vor-Ort-Hilfe.

**OnlineCommunity** *http://www.ClubComputer.at/*

#### **Clubabende**

Wir halten in den Arbeitsgruppen mindestens zwei Mal im Monat einen Clubabend mit einem Vortrag ab. Diese Clubabende dienen auch dem Informationsaustausch mit anderen Mitgliedern.

Unsere Clubabende finden meist in unserem Clublokal in

1160 Wien statt. Es gibt Wiener Küche und alkoholische sowie alkoholfreie Getränke zu Gasthauspreisen.

#### **Seminare**

Wir bieten in regelmäßigen Abständen Seminare zu verschiedenen Themen an. Aktuelle Informationen dazu auf unserer Homepage.

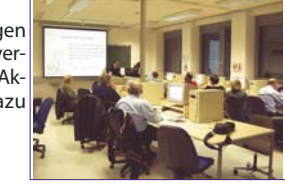

#### **E-Mail-Newsletter**

Über unseren E-Mail-Newsletter informieren wir über aktuelle Entwicklungen zu unseren Arbeitsbereichen.

#### **Homepage/Domain**

In der Mitgliedschaft sind 15 MB Webspace mit eigener Domain sowie 5 über POP3/IMAP4 bzw. Webmail abfragbare E-Mail-Adressen mit Virenschutz und Spamfilter enthalten. Der Webspace ermöglicht auch die Erstellung dynamischer Webseiten.

#### **BreitbandInternet**

Für unsere Mitglieder bieten wir leistungsfähige Internet Zugänge über ADSL/xDSL, sowie Wählleitungszugänge über Modem bzw. ISDN zu günstigen Konditionen.

#### **VoIPTelefonie**

Zusätzlich zu den Internet-Zugangsprodukten bieten wir auch Telefonie über VoIP (Voice over IP) und Mitnahme der bestehenden Festnetznummer an.

## **CC=ClubComputer**

### *Franz Fiala* **CC = CCC+PCC**

**ClubComputer** ist eine von CCC und PCC gemeinsam betriebene Plattform, der Sie als Clubmitglied automatisch angehören. Wenn wir daher in Zukunft **ClubComputer** schreiben, meinen wir damit alle Mitglieder des CCC und PCC. Der Grund: Die verschiedenartigen Clubbezeichnungen CCC und PCC (und andere) haben oft zu Missverständnissen geführt. Es war nicht klar, ob man sich als CCC-Mitglied bei einer PCC-Aktivität angesprochen fühlen sollte (und umgekehrt).

**ClubComputer** ist die größte, unabhängige Vereinigung von Computerbenutzern in Österreich. Wir blicken auf eine 20-jährige Clubtradition zurück und starten im neuen Gewand mit neuem, erweiterten Angebot.

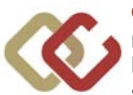

**CC** (=**ClubComputer**) tritt mit einer neuen Symbolik auf, die Kennfarbe ist braun, das Symbol sind zwei ineinander verschlun-

gene, quadratische und um 45 Grad gedrehte Buchstaben C. Dieselbe Farbgebung ist auf allen Seiten der PLNEWS zu finden, die sich mit Clubfragen beschäftigt, also auch auf dieser Seite.

Die Homepage von **ClubComputer**ist

*http://www.clubcomputer.at/*. Die bisherige Homepage des CCC, *http://www.ccc.or.at/* wird auf diese Seite automatisch umgelenkt, die bisherige Homepage des PCC, *http://pcc.ac/* wird in Kürze folgen.

**ClubComputer** unterstützt mehrere Fachbereiche, die sich an typische Computer-Benutzer richten. Jeder Fachbereich hat eine eigene Internetadresse und findet seine Entsprechung auch in der Farbgebung der PLNEWS (siehe Tabelle rechts). Die jeweiligen Zielgruppen sehen ein auf ihre Interessen zugeschnittenes Portal. Jedes Clubmitglied kann sich bei jedem dieser Portale mit derselben Identifikation anmelden.

#### **Mitgliedschaft 2006**

Wir bauen die Leistungen für Mitglieder laufend aus. Wegen der umfangreichen Neuerungen fassen wir hier die derzeit verfügbaren Internetdienste zusammen.

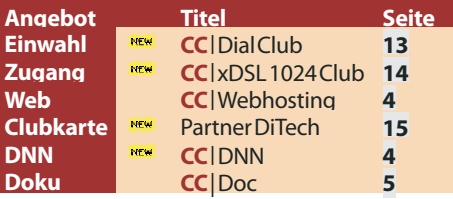

#### **Mitgliedsdaten**

Die Clubplattform *www.clubcomputer.at* wird von CCC und PCC gemeinsam betrieben. Besuchen Sie diese Seite und loggen Sie sich mit Ihren Identifikationsdaten ein, die Sie mit Ihrer Jahresrechnung (oder bei Ihrer Anmeldung) erhalten haben.

Um Ihre Benutzerdaten zu editieren, wählen Sie *ClubComputer* -> *Mitgliedsdaten*. (Ein neues Fenster öffnet sich, in dem Sie Änderungen an den gespeicherten Daten vornehmen können.

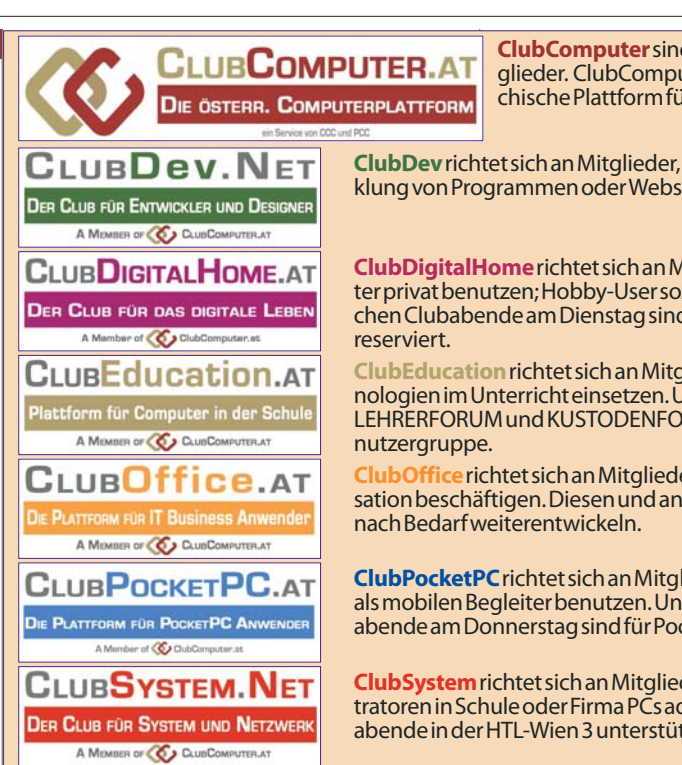

## **ClubComputer**sindwiralle,CCC-undPCC-Mit- glieder. ClubComputeristdiegrößteösterrei- chischePlattformfürComputerbenutzer.

**ClubDev**richtetsichanMitglieder,diesichmitderEntwic- klungvonProgrammenoderWebsitesbeschäftigen.

**ClubDigitalHome** richtet sich an Mitglieder, die den Computer privat benutzen; Hobby-User sozusagen. Unsere monatli-<br>chen Clubabende am Dienstag sind für diese Benutzergruppe

**ClubEducation** richtet sich an Mitglieder, die Computer-Tech-<br>nologien im Unterricht einsetzen. Unsere Mailinglisten LEHRERFORUMundKUSTODENFORUMunterstützendieseBe- nutzergruppe.

**ClubOffice** richtet sich an Mitglieder, die sich mit Büroorgani-<br>sation beschäftigen. Diesen und andere Bereiche werden wir je

**ClubPocketPC**richtetsichanMitglieder,dieeinenPocketPC als mobilen Begleiter benutzen. Unsere monatlichen Club-<br>abende am Donnerstag sind für Pocket PC User reserviert.

**ClubSystem** richtet sich an Mitglieder, die als Systemadminis-<br>tratoren in Schule oder Firma PCs administrieren. Unsere Clubabende in der HTL-Wien 3 unterstützen diese Benutzer.

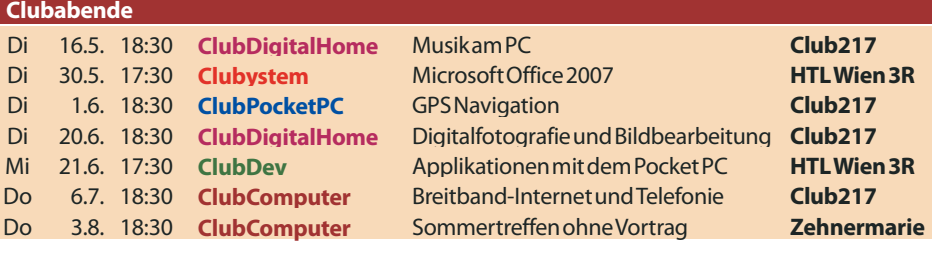

**Club 217**, Ottakringerstraße 217, 1170 Wien **HTLWien 3R**, Rennweg 89b, 1030 Wien **Zehnermarie**, Ottakringerstraße 222, 1170 Wien

#### **Verrechnung**

Für Mitglieder, die bereits eine eigene Domäne eingerichtet haben, erfolgt die Verrechnung des Mitgliedsbeitrags nur mehr über die Helm-Seite *http://helm.ccc.at/*. Wenn es aber Adressänderungen gibt, bitten wir Sie, die Änderungen sowohl in Helm als auch in der alten Verwaltung http://www.clubcomputer.at/ -> Club-*Computer* -> *Mitgliedsdaten* vorzunehmen. Achten Sie bitte besonders darauf, dass Passwort, E-Mail und Anschrift in beiden Systemen gleich sind.

#### **Clubkarte 2006/2007**

Im Juni wird unsere neue Clubkarte fertiggestellt. Die Clubkarte soll uns helfen, bei Hardund Software-Lieferanten bessere Bedingungen zu erzielen. Ein erstes Beispiel dafür finden Sie auf Seite **15**. Außerdem wird an einer automatischen Identifikation über einen Kartenleser gearbeitet.

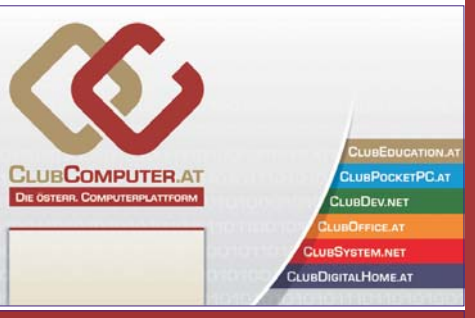

#### **Eine Bitte**

Wenn Sie unser Clubangebot um 39,- als nützlich erachten, sagen Sie es bitte weiter. Uns stehen leider keine professionellen Werbemöglichkeiten offen, die Finanzierung unserer Einrichtungen ist fast ausschließlich von der Mitgliederzahl abhängig. Wenn daher mehr User unser Angebot unterstützen, ist es leichter, und dabei können Sie uns helfen. Als Werbemittel können wir Ihnen PLNEWS-Ausgaben zusenden.

**Anmeldung**: *http://www.clubcomputer.at/* -> *Clubleistungen* -> *ClubComputer Beitritt*

# **CC|Webhosting**

### *Franz Fiala*

Webspace und E-Mail-Adresse sind fester Bestandteil der Mitgliedschaft bei **ClubComputer**. Das Verwaltungssystem Helm bietet eine flexible Konfiguration der Ressourcen (Links zu Online-Doku siehe Seite **5**).

Derzeit gibt es folgende Angebote

*imMitgliedsbeitragenthalten*

- **Domäne** (Verwaltung Webspace Mail)
- **DNN**(siehe Spalte rechts)
- **Moodle** (siehe nächste Seite)
- *mitZusatzkosten*
- **Hosting**

#### **Domäne**

Alle Mitglieder besitzen eine eigene Subdomäne, die aber eingerichtet werden muss. Wenn Sie als Clubmitglied noch keine Domäne eingerichtet haben, schreiben Sie bitte an *pcnews@pcnews.at*.

Die Domäne umfasst

- Zugang zum Verwaltungsprogramm Helm
- Webspace mit 15MB Speichervolumen
- 5 Mailboxen mit je 50 MB Speichervolumen.

#### **Verwaltung**

*http://helm.ccc.at/*

*Usernamewiebeiwww.clubcomputer.at*

*Passwortwiebeiwww.clubcomputer.at3*

#### **Webspace**

Der kostenlose Mitgliederwebspace hat folgende Adresse (**name** ist beliebig wählbar)

*http://name.member.ccc.at/*

*http://name.member.pcc.ac/ 1*

Die Verwaltung erfolgt über Helm, der Upload von Dateien mit Ftp.

#### **Ftp-Zugang**

*Server*

*ftp.name.member.ccc.at ftp.name.member.pcc.ac*

*Username*

*name.member.ccc.at name.member.pcc.ac 2*

*Passwortwiebeiwww.clubcomputer.at3*

#### **Mail**

#### **Mailboxen(5Stück)**

*E-Mail1(kannumbenanntwerden)*

- *mail@name.member.ccc.at mail@name.member.pcc.ac 4*
- *E-Mail2-5freidefinierbar*

**Webmail-Zugang** *http://mailenable.ccc.at/*

#### *Username*

**GLUBCOMPUTER.AT** 

*mail@name.member.ccc.at mail@name.member.pcc.ac*

#### *Passwort wiebeiwww.clubcomputer.at3*

**Outlook-Zugang**

### *SMTP/POP3-Server*

*mail.name.member.ccc.at mail.name.member.pcc.ac*

#### *Username*

*mail@name.member.ccc.at mail@name.member.pcc.ac*

#### *Passwort wiebeiwww.clubcomputer.at3*

Postausgangsserver erfordert Authentifizierung; dieselben Einstellungen wie Posteingangsserver.

#### **Hosting**

Dieselbe Oberfläche Helm erlaubt die gleichzeitige Verwaltung beliebig vieler Domänen. Einen vorgegebenen Domänennamen bekommt jedes Mitglied kostenlos im Rahmen der Mitgliedschaft. In zusätzlichen Hosting-Paketen können weitere Projekte an beliebige Domänennamen gebunden werden.

#### **Hosting-Pakete**

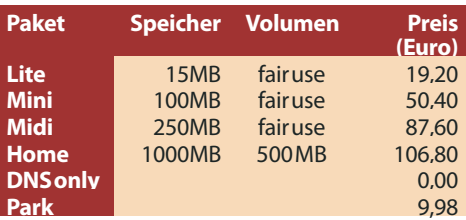

Weitere Details zu den Hosting-Paketen findet man hier:

*http://www.clubcomputer.at/iportalx/forum/ccc\_pre isliste.asp*

#### **Domänen-Kosten**

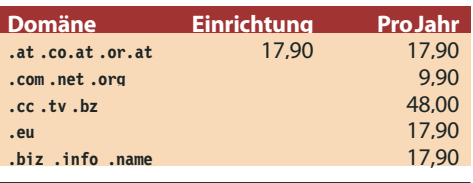

#### **Anmelden**

Mitglieder, die noch keinen Zugang zur Helm-Verwaltung haben, schreiben an *pcnews@pcnews.at* (oder *office@clubcomputer.at*).

Mitglieder mit Helm-Zugang können sich jederzeit selbst ein zusätzliches Hosting-Paket installieren:

#### *http://helm.ccc.at/*

- Einloggen
- *Packages*
- *Add Package*
- *Domains*
- *Add Domain*
- *Pleaseregister domain* (bei neuen Domänen)

**4** *Franz Fiala franz@fiala.cc* -103a April 2007

 *Please transfer administration* (wenn die Domäne bereits besteht und von einem anderen Registrar übertragen werden soll)

# **CC|DNN**

### *Franz Fiala*

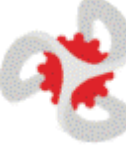

Ein DotNetNuke-Portal ist ein neuer Dienst von **ClubComputer**. Der Betrieb ist für Clubmitglieder kostenlos. Alle Mitglieder können zusätzlich zu ihrem Webspace ein solches Portal-

programm betreiben. Für die Verwaltung des Portalprogramms ist nur ein Browser erforderlich.

Der Probebetrieb läuft seit etwa einem Jahr. Wir laden alle Mitglieder ein, sich ein solches Programm einzurichten, schreiben Sie an *pcnews@pcnews.at* oder registrieren Sie sich bitte auf der Seite *http://dnn.pcnews.at/*. Nach der Registrierung können Sie sich für die Portalbenutzung anmelden. Auf diesen Seiten finden Sie Informationen, Links, und ein Verzeichnis aller installierten Module.

Eingerichtet werden folgende Adressen (andere Schreibweisen auf Wunsch):

*http://portal.name.member.ccc.at/ http://portal.name.member.pcc.ac/*

*Administrator-Username*

*name.member.pcc.ac*

*Passwort wiebei www.clubcomputer.at<sup>3</sup>*

In den letzten Monaten wurden etwa 230 Portale für Clubmitglieder angelegt. Einige davon sind bereits in Betrieb gegangen.

#### **Dokumentation**

Bisher war Dokumentation nur in englischer Sprache verfügbar.

#### *OnlineHelp*

*http://www.dotnetnuke.com/tabid/787/Default.aspx*

#### *GuidedTour*

*http://www.dotnetnuke.com/guidedtour/*

*WeiterführendeLinks*

*http://dnn.pcnews.at/tabid/1670/default.aspx*

Die vorliegende Ausgabe der PLNENS widmet sich daher ausführlich der Benutzung von Dot-NetNuke durch einen Portal-Administrator und enthält eine deutsche Bedienungsanleitung. Diese Bedienungsanleitung betrifft nur die Eigenschaften des Portalprogramms selbst. In den folgenden Ausgaben werden weitere Themen vorgestellt:

- Modulübersicht
- Text publizieren
- Komplexe Publikationen
- **Kommunikation, Feedback**
- Bilder, Filme, Videos
- Downloads

● RSS Zahlungen ● Feedback

- Benutzerverwaltung
- Mehrsprachige Publikationen
- Menüerweiterungen
- Terminverwaltung

Layout verändern

# **CC|Skripten**

## *MartinWeissenböck*

*,Arbeitsgemeinschaftfür Didaktik,Informatikund Mikroelektronik 1190Wien,Gatterburggasse7 Tel.:01-3698858-88 FAX:01-8900121-77*

#### **EDV-Skripten**

#### **Nr Titel**

- **38 TurboPascal(Borland) 39 RUN/CClassic 40 Turbo-C(Borland)**
- **41-3 Turbo/Power-Basic**
- **43-2 DOS**
- **43-3 DOSundWindows**
- **47 Turbo-Pascal(Borland)**
- **49 Quick-Basic(Microsoft)**
- **50 C++(Borland)**
- **53-3 AutoCADI(2D-Grafik)**
- **53-5 AutoCADI(2D-Grafik)**
- **54 AutoCADII(AutoLisp+Tuning)**
- **55 AutoCADIII(3D-Grafik) 56 GrundlagenderInformatik 61 VisualBasic(Microsoft)**
- **63 WindowsundOffice**
- **81 Linux**
- 
- **191,192 AngewandteInformatikI+II 201,202 WordI+II**
- **203 Excel 205,206 AccessI+II 221 HTML**
	- **222 HTMLund CSS**
	- **223 JavaScript,**
	- **227 VB.NET**
- **231,232 PhotoshopI+II**
	- **237 Dreamweaver**

### **CDs**

### **Nr Titel 110 BestOfVoIP(CD)**

**111 AllAboutVoIP(DVD)**

### **Bestellhinweise**

*http://www.adim.at/*

# **CC|Moodle**

## *Franz Fiala* **Moodle-Übungsserver**

*http://moodle.pcnews.at/*

Für die Organisation von E-Unterricht können Clubmitglieder den Übungsserver *moodle.pcnews.at* benutzen. Bitte dort anmelden und eine Mail an *pcnews@pcnews.at* senden, dann werden Sie als "Kursersteller" eingetragen und können eigene Kurse für Unterrichtszwecke erstellen.

Die Dokumentation zu der Installation findet man hier:

*http://moodle.pcnews.at/doc/*

### **Anmerkungen**

 $\overline{z}$ 

4

Diese Adressen sind die Anfangswerte, die wir anlegen. Es ist jederzeit möglich, diesen Domänennamen durch einen anderen zu ersetzen, der dann gleichwertig benutzbar ist. Verfügbare Domänen sind: *bit1.cc*, *nibble.cc*, *clubcomputer.at*, *ccc.at*, *pcc.ac*, *pcnews.at*. Ebenso ist es möglich, eigene Domänennamen zu kaufen und mit diesem Webspace zu verbinden.  $\overline{ }$ 

Der Username ist grundsätzlich gleich mit dem Namen der Domäne, es erfolgt aber eine Begrenzung auf 20 Zeichen, sodass bei langen Domänennamen, der Ftp-Username von rechts auf 20 Zeichen begrenzt wird. Eventuelle dann rechts allein stehende Punkte werden auch entfernt.

Das Passwort ist bei der Einrichtung des Webspace gleich wie das Verwaltungspasswort, es kann aber im Betrieb durch ein anderes Passwort ersetzt werden, was für die Zusammenarbeit mehrerer Personen zweckmäßig sein kann.

Der voreingestellte Name für die erste Mailbox ist **mail**. Man kann diesen Namen zwar

## **ClubWeblinks**

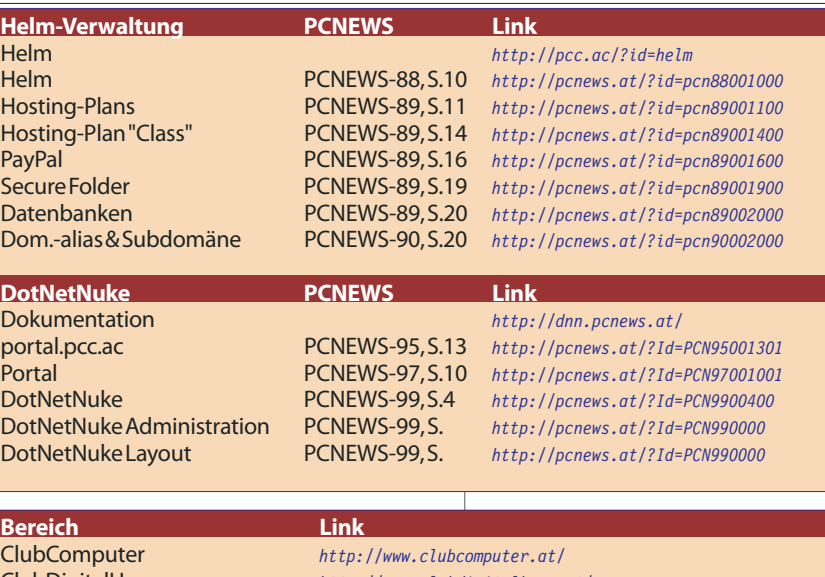

ClubDigitalHome *http://www.clubdigitalhome.at/* http://www.clubpocketpc.at/ ClubSystem *http://www.clubsystem.net/* ClubDev *http://www.clubdev.net/* ClubEducation *http://www.clubeducation.at/* AltePCC-Homepage *http://pcc.ac/* Administration *http://www.clubcomputer.at/*->*Mitgliedsdaten* Webmail-Interface *http://mailenable.ccc.at/* Mitgliederseiten *http://home.ccc.at/* Demoprogramme *http://demo.pcc.ac/* http://lehren.pcc.ac/ Bildarchiv *http://bildarchiv.pcc.ac/* PCNEWS *http://pcnews.at/* Moodle-Übungsserver *http://moodle.pcnews.at/* MSSQL-ServerAdmin *http://dbsrv01.ccc.at/SqlWebAdmin/* MySQL-ServerAdmin *http://dbsrv01.ccc.at/MySql/* Statistik *http://awstats.ccc.at/*

Administration (Helm)<br>Webmail-Interface

# **CC|Webhosting**

### **=Mitgliedschaft+[HostingPlan+[Domäne]+[Extras]}**

### *Franz Fiala,WernerIllsinger*

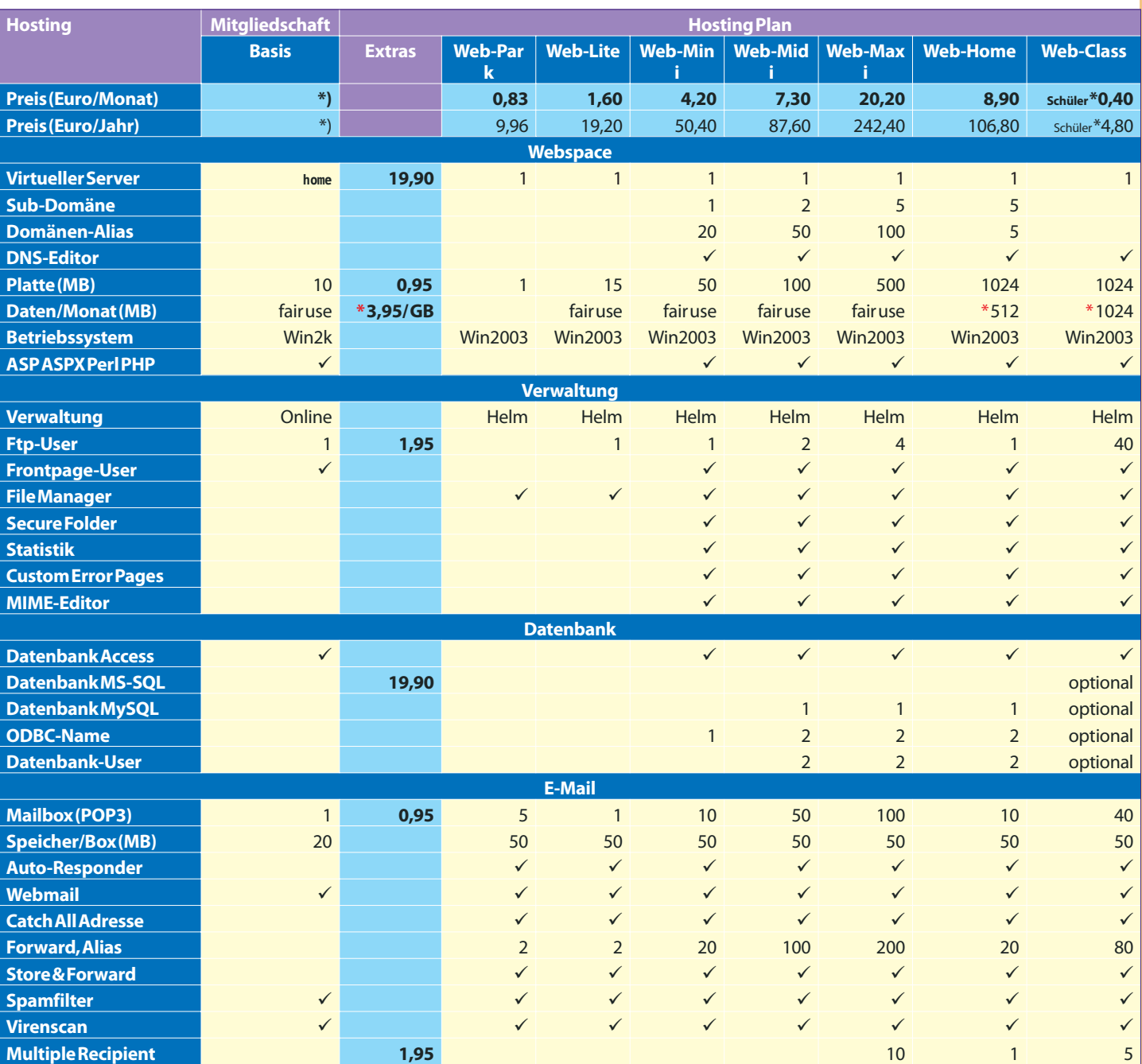

**\*)MitgliedsbeitragindervonderGeneralversammlungfestgelegtenHöhe**

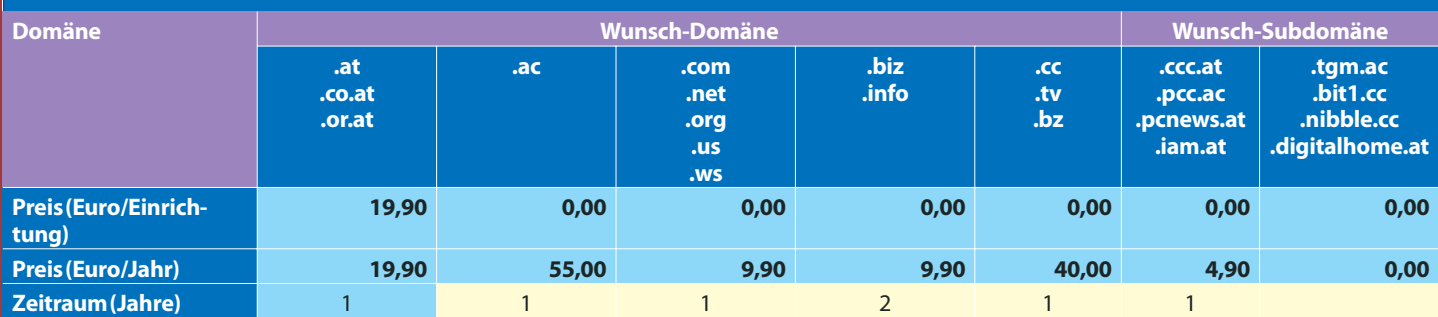

#### **Erläuterungen zu CCC/PCCHosting**

#### **Mitgliedschaft**

#### Die Mitgliedschaft beim CCC/PCC umfasst:

- **Clubzeitschrift PCNEWS**
- **Clubkarte**
- **Clubabende**
- **Seminare** sowie

**Basis-Internetdienste dokumentiert PCNEWS-87, Seite 6 "Internetdienste des CCC und PCC"**, siehe Tabelle, Spalte **"Basis"**

 **Webhosting** kann zusätzlich genutzt werden. Die nebenstehende Tabelle gibt einen Überblick über die **Hosting Plans**. Eine Dokumentationsmappe steht unter<br>
http://demo.pcc.ac/Hostingdoku.pdf zur Verfü*http://demo.pcc.ac/Hostingdoku.pdf* ZUI gung.

#### **Hosting**

Hosting von Webspace setzt sich aus folgenden vier Komponenten zusammen:

- **Mitgliedschaft**(Voraussetzung)
- **Hosting Plan**
- **Domäne**
- **Extras**

Die **Mitgliedschaft** wird jedem Mitglied verrechnet; alle Mitglieder erhalten im Dezember einen Zahlschein für ihre Clubmitgliedschaft.

Ein **Hosting Plan** wird für einen virtuellen Server verrechnet.

Eine**Domäne** wird verrechnet, wenn ein eigener Domänenname verwendet wird und der Club die Reservierung des Namens übernimmt. Die Kosten für die Domäne entfallen, wenn

das Mitglied den Namen selbst kauft oder

 eine Subdomäne aus den verfügbaren Domänennamen verwendet wird, das sind: **bit1.cc**, **nibble.cc**, **tgm.ac**. Beispiel: Der Name **demo.bit1.cc** ist eine Subdomäne von **bit1.cc**. Der Name **demo** kann gewählt werden, solange er noch nicht von jemand anders belegt wurde. Diese Domäne **demo.bit1.cc** ist kostenlos.

**Extras** sind online bestellbare Elemente der Webverwaltung, die nicht in den Hostingpaketen enthalten sind.

Die Kosten für**Hosting Plan**,**Domäne** und **Extras** werden in einer Sammelrechnung Anfang 2005 per E-Mail in Rechnung gestellt.

#### **Hosting Plan**

Nur Mitglieder des CCC/PCC (**Basis**) können die weitergehenden Hosting-Plans (**Web-Park**, **Web-Lite Web-Mini, Web-Midi, Web-Maxi**, **Web-Hhome** und **Web-Class**) nutzen. Das gemeinsame Merkmal der Hosting-Plans ist, dass ein virtueller Server zur Verfügung gestellt wird, dem ein Domänennamen zugeordnet werden muss. Die Basis-Mitgliedschaft stellt ein Unterverzeichnis in einem gemeinsamen virtuellen Server **home.ccc.at** oder **home.pcc.ac** zur Verfügung.

 DajedesMitglied über**Basis**-Webspaceverfügt, können in Webprojekten diese 10 MB immerzusätzlichgenutztwerden.

**Web-Park** ist die einfachste Art, eine Domäne zu verwalten. Entweder wollen Sie einen bereits erworbenen Domänen-Namen für spätere Verwendung "parken" oder der eigentliche Content ist anderswo und unser Server dient nur als erste Anlaufstation.

**Web-Lite** ist eine besonders preiswerte Möglichkeit, in die komfortable Webverwaltung mit Helm einzusteigen. Es können jedoch keine Programmierfeatures wie ASP/PHP genutzt werden.

**Web-Mini,Web-Midi** und **Web-Maxi**sind Hosting Plans mit zunehmendem Leistungsumfang.

**Web-Home** ist für User gedacht, die viel Volumen zu speichern haben (zum Beispiel Bildersammlungen). Hier ist die Datenabfragemenge limitiert - das heißt, wenn auf die Bilder oft zugegriffen wird, muss extra Datenübertragunsvolumen zugekauft werden

**Web-Class** ist eine besondere Mitgliedsform für Klassen, die sich gemeinsamen Webspace teilen. Die Schüler sind Anschlussmitglieder beim PCC und erhalten die PLNEUS, der Lehrer ist Vollmitglied. Eine genaue Beschreibung der Verwaltung von Class-Webspace finden Sie auf **Seite** .

**Leistungen**

#### **Webspace**

#### **VirtuellerServer**

Jeder Hosting Plan stellt einen virtuellen Server zur Verfügung, d.h. auf einem physikalischen Server laufen gleichzeitig mehrere unabhängige Webs, jedes Web verhält sich wie ein selbständiger Server, alle Webs haben dieselbe IP-Adresse aber verschiedene Namen. Basis-Mitglieder teilen sich gemeinsam den virtuellen Server **home.ccc.at** oder **home.pcc.ac**.

#### **Domänen-Name**

Jeder virtuelle Server benötigt einen eindeutigen Namen, damit er von allen anderen unterschieden werden kann. Die meisten User streben einen eigenen Domänennamen an, der unter einer Top Level Domain definiert ist (Beispiele: **name.at**, **name.com**...). Allerdings muss dieser Name beim jeweiligen NIC (*Network Information Center*) für eine vereinbarte Laufzeit gekauft werden ("Wunschkennzeichen").

 Für eine weitere Domäne wird ein weiterer Hosting Plan benötigt. Eine Light-Variante ist die Verwendung von Alias-Domänen im Verein miteinemServer-Skript.

Es geht auch billiger oder ganz ohne Mehrkosten, wenn man sich mit einer Subdomain zu einem bereits vom Club gekauften Namen begnügt. Die Domäne heißt dann **name.bit1.cc** oder **name.nibble.cc**. Dokumentation in **PCNEWS-75, Seite 36 "Deine Domain vom Club gehostet"**.

#### **Sub-Domäne**

Eine Sub-Domäne ist die Möglichkeit, dem eigenen Domänennamen einen weiteren Namen voranzustellen. Beispiel: Eigene Domäne: **name.xy**, Subdomänen: **anna.name.xy**, **berta.name.xy**... Die Verzeichnisse der Subdomänen werden im Wurzelverzeichnis des virtuellen Servers angelegt und bekommen denselben Namen (**anna**, **berta**...).

#### **Domänen-Alias**

Manchmal kommt es vor, dass mehrere Domänen-Namen auf denselben Webspace zeigen, das sind Alias-Namen. Das häufigste Beispiel dieser Art ist die Bezeichnung **www** vor dem Domänennamen. Beispiel: Das PLNENS-Web ist sowohl als **pcnews.at** als auch als **www.pcnews.at** (einem Alias zu **pcnews.at**) erreichbar. Würden dagegen beide Bezeichnungen auf verschieden Inhalte zeigen, müsste man eine Sub-Domäne definieren.

#### **DNS-Editor**

Domänen-Alias und Subdomänen müssen auch im DNS (*Domain Name Server*) eingetragen werden. Diese Editiermöglichkeit steht allen Usern zur Verfügung.

Vorsicht beim Umgang mit dem DNS-Editor: eine Änderung der vorgegebenen Einstellungen kann bewirken, dass Ihr Web nicht gefunden wird. Insbesondere ist zu beachten, dass Änderungen erst nach einer mehrstündigen VerspätungimInternetwirksamwerden.

#### **Platte(MB)**

Jeder Hosting Plan stellt verschieden großen Speicherplatz zur Verfügung. Bei Überschreiten des Speichervolumens erhält der User eine Benachrichtigung, damit er entweder seinen Speicherbedarf anpassen kann oder auf einen größeren Hosting Plan umsteigen kann.

#### **Datenvolumen(MB)**

Das monatliche Datenvolumen wird nicht eingeschränkt, die User werden aber gebeten, die verbrauchte Datenmenge im Sinne der gemeinsamen Nutzung zu beobachten. Der Statistik-Modul erlaubt die Kontrolle des Verbrauchs. Bei allen Hostingplans ist eine Schwelle eingestellt, die eine automatische Benachrichtigung auslösen, um den Usern die Möglichkeit zu geben, erhöhte Zugriffszahlen zu erkennen.

 Achtung:Bei**Web-Home**und**Web-Class**ist dasmonatlicheVolumenlimitiert.

#### **Betriebssystem**

Alle Clubserver verwenden als Betriebssystem Windows; der gemeinsame Clubwebspace von Basis-Mitgliedern läuft unter Windows 2000, alle anderen Server unter Windows Server 2003.

#### **Skriptsprachen**

Am Server sind die Skriptsprachen ASP, ASPX, Perl und PHP aktivierbar.

#### **Verwaltung**

Die Einstellungen des **Basis**-Webspace sind vorgegeben und können auf Wunsch der User nur vom Administrator verändert werden. Da aber auch die Mitgliedschaft mit diesem Webspace verknüpft ist, können alle administrativen Daten, und auch das Passwort hier geändert werden. Die bisherigen Zahlungen und alle Mitgliedsdaten finden sich unter:

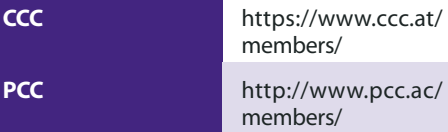

Die höherwertigen Webhostings unter dem **Helm**-Verwaltungssystem erlauben dem Mitglied eine Konfiguration zahlreicher Einstellungen über die Verwaltungsoberfläche unter *http://helm.ccc.at/*. Beschreibung der Verwaltung in **PCNEWS-88, Seite 10**.

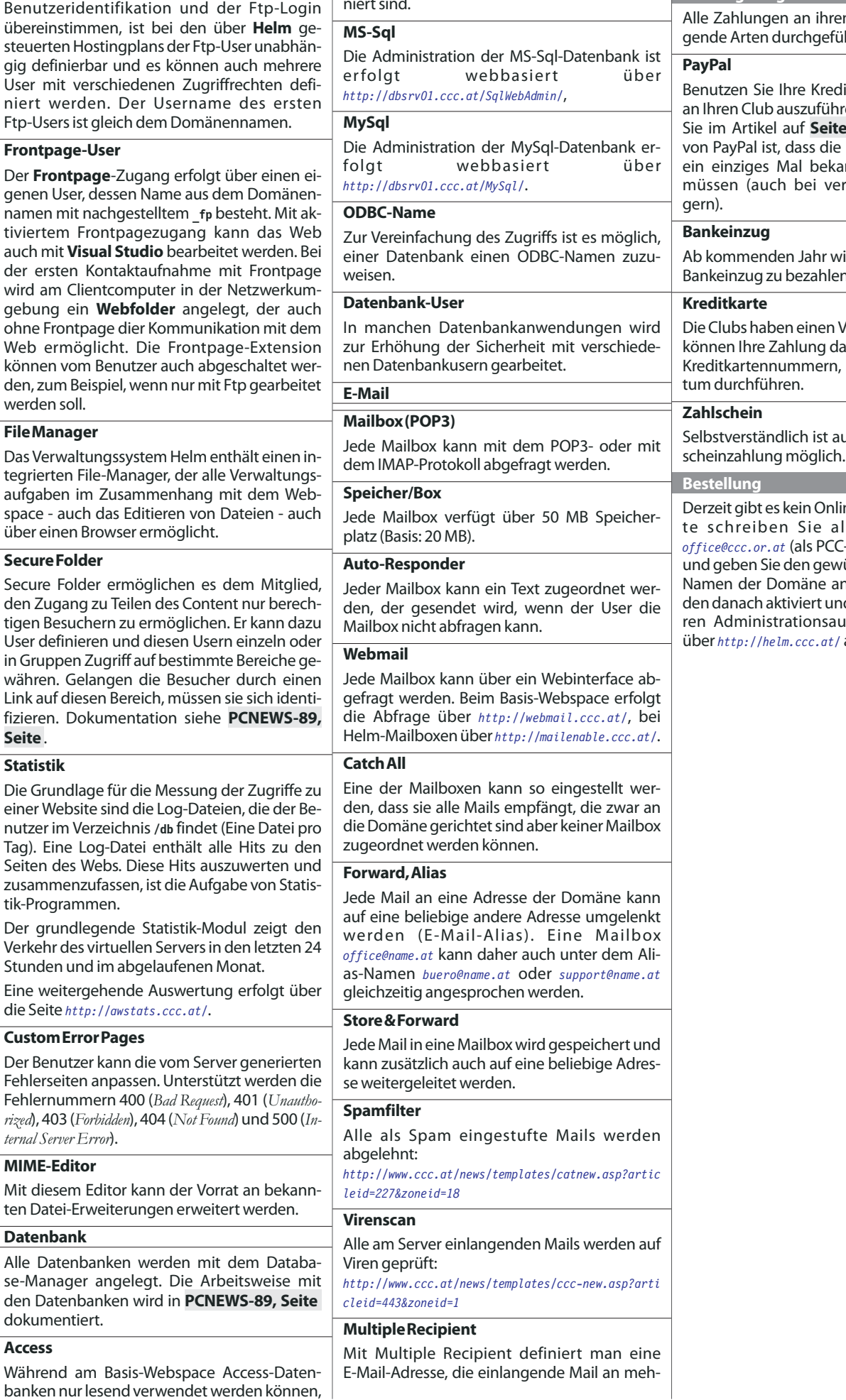

werden die Access-Dateien beim Helm-kontrollierten Webspace in das Verzeichnis **/db** gespeichert, auf dem auch Schreibrechte defi-

niert sind.

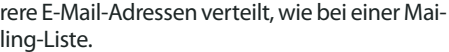

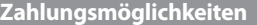

n Club können auf folhrt werden.

itkarte, um Zahlungen ren. Details dazu finden . En wichtiger Vorteil Kreditkartendaten nur nnt gegeben werden rschiedenen Empfän-

ird es möglich sein, mit Bankeinzug zu bezahlen.

ertrag mit Europay. Sie her durch Angabe von Name und Ablaufda-

ach weiterhin die Zahl-

ne-Bestellformular; bit-Is CCC-Mitglied an *Mitglied an <i>pcc@pcc.ac*) ünschten Plan und den n. Die Ressourcen werd Sie können alle anderfgaben selbst online  $a$ usführen.

**Ftp-User**

Die einfachste Upload-Möglichkeit erfolgt über Ftp. Während beim **Basis**-Webspace die

## **CC|Speed Club**

*All-Inclusive Breitband-Internet,nurfürMitgliedervonClubComputer.at*

### *WernerIllsinger*

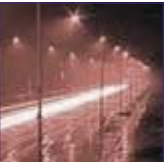

**CC | Speed Club** bietet allen Anwendern, die höhere Anforderungen an die Internet-Verbindung stellen und mit Wählleitungsprodukten nicht das Auslangen finden, eine qualitativ ausgezeichnete Al-

ternative. **CC | Speed Club** eignet sich ausgezeichnet für den anspruchsvollen Heimanwender.

Die Realisierung erfolgt über entbündelte Teilnehmeranschlussleitungen und ist derzeit (vorbehaltlich technischer Realisierbarkeit) nur in Wien und Linz erhältlich. Das Produkt wird auf Basis xDSL-Technologie umgesetzt.

#### **Kenndaten**

#### **Produktfeatures**

xDSL Internet Zugang

 Geschwindigkeiten: 1024/256 kBit/s garantierte Nettobandbreite

 xDSL-Modem mit Router-Funktion und inkludiertem 4-Port-Switch

- 8 statische IP-Adressen inklusive
- 7GB Fair-Use-Limit

#### **OptionaleLeistungen**

 Flat-Rate-Upgrade für Download mir 12 EUR pro Monat

Telefonie (VoIP)

 Mitnahme bestehender Festnetz-Telefonnummer

- Vorort-Installation
- Wireless Access Point im Modem
- Domain (international/national)

#### **Vertragslaufzeiten/Kündigung**

- Mindestlaufzeit 24*1*/12 Monate
- Kündigungsfrist: 3 Monate

#### **Voraussetzungen**

 Telefonanschluss (oder dessen Herstellbarkeit) und technische Realisierbarkeit von xDSL ist für die Nutzung des Produktes erforderlich.

Computer mit Netzwerkkarte

#### **Herstellung**

Wenn noch kein Telefonanschluss vorhanden ist, bzw. dieser nicht verwendet werden soll, wird nach Bestelleingang die Telekom Austria AG damit beauftragt eine Teilnehmeranschlussleitung herzustellen. Die Telekom Austria kontaktiert das Mitglied direkt, um einen Termin für die Installation der Anschlussdose zu vereinbaren.

Nach Herstellung der Anschlussdose erhält das Mitglied per Boten das xDSL-Modem sowie ein Netzwerkkabel das der Kunde selbst an die Anschlussdose und seinen Computer anschließt.

Sobald die Teilnehmeranschlussleitung freigeschaltet ist, wird die Verbindung mit dem Internet hergestellt. Die Leitung gilt als hergestellt, sobald das Modem erreichbar ist.

Die Herstellungsdauer der Standleitung beträgt durchschnittlich 15 Werktage ab Bestelleingang. Das xDSL-Modem und der ATA werden etwa 5 Werktage vor Inbetriebnahme der Leitung durch einen Paketdienst an die bei der Bestellung angegebenen Modem-Lieferadresse zugestellt.

**CC | Communications** bietet zur Inbetriebnahme der Leitung eine kostenlose Support-Hotline an. Sollte kein Fehler seitens **CC | Communications** vorliegen, steht diese Hotline max. 10 Minuten zur Verfügung. Bei Überschreiten dieser Zeit empfehlen wir dem Anwender, unsere kostenpflichtige Vor-Ort-Installation zur Inbetriebnahme der Leitung.

xDSL-Modem mit Router Funktion: **CC | Speed Club** beinhaltet die Zurverfügungstellung eines xDSL-Modems mit Router-Funktion inkl. dessen Konfiguration und Wartung. Das Modem bleibt in unserem Eigentum und wird dem Mitglied gegen eine Kaution von EUR 100.- zur Verfügung gestellt. Diese Kaution wird dem Mitglied nach Vertragsende und Retournierung des funktionstüchtigen Modems rückerstattet. **CC | Speed Club** kann ausschließlich mit diesem xDSL-Modem betrieben werden. Es ist nicht gestattet, andere Endgeräte an die Leitung anzuschließen. Der Kunde hat nicht die Möglichkeit die Konfiguration des Modems zu verändern. Der Anschluss mehrerer Rechner ist ausdrücklich gestattet.

#### **Optionale Leistungen**

#### **FlatRate(UnlimitierteDatenmenge)**

Anders als bei vielen anderen Providern wird beim Überschreiten des 7GB-Limits nicht pro Megabyte (ein oft nicht unerheblicher Betrag) verrechnet. Wir beobachten einen Zeitraum von 3 Monaten. Sollte über die 3 Monate eine Überschreitung des 7GB Limits erfolgen, empfehlen wir dem Mitglied ein Upgrade auf eine Flatrate zu buchen. Mit diesem Upgrade können Sie dann so viel Daten übertragen wie Sie möchten.

#### **Telefonie(VoiceoverIP–VoIP)**

Wenn Sie **CC | Speed Club** für Ihren Internet-Zugang verwenden, dann benötigen Sie kein Festnetz-Telefon mehr.

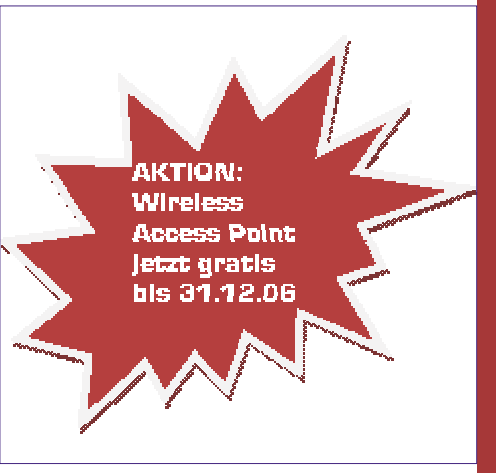

Sie können optional **CC | Phone** (Telefoniedienst über Voice over IP) verwenden, Ihre bestehende Festnetz-Nummer mitnehmen und bekommen noch dazu Annehmlichkeiten wie einen elektronischen Anrufbeantworter und elektronisches Fax gratis dazu und das alles ohne Grundgebühr. Es gibt lediglich Mindestumsätze. Siehe dazu unser gesondertes Produktblatt.

#### **Vorortinstallation**

Das Service *Vorortinstallation* enthält Anfahrt, Inbetriebnahme des Modems und Einstellung an einem Computer. Eventuelle anfallende zusätzliche Arbeiten wie z.B. Einstellung von weiteren Computern werden mit einen Stundensatz von 120 EUR pro angefangener Stunde verrechnet. Nicht inkludiert sind eventuelle Elektroinstallationsarbeiten / Verlegearbeiten. Bei der Bestellung der Vorortinstallation ist das Betriebssystem bekannt zu geben. Die erfolgreiche Vorortinstallation wird vom Mitglied per Unterschrift bestätigt.

#### **WirelessLAN**

**CC | Speed Club** ist optional mittels Wireless-LAN erweiterbar. Die Erweiterung besteht aus einem Wireless-Accesspoint, der in das xDSL-Modem integriert ist. Bei Bedarf können Wireless-PCMCIA-Karten oder Wireless-USB-Adapter für Wireless-LAN-Clients von **CC | Communications** bezogen werden.

Ein Wireless-LAN ist ein lokales Netz, das ohne Kabelverbindung zwischen Modem und Endgerät arbeitet. Die Reichweite und die Geschwindigkeit dieser Verbindung ist von verschiedenen Umständen (wie bauliche Gegebenheiten, Funkschatten, Störsignale u.ä.) abhängig. Aus diesem Grund können keine verbindlichen Reichweiten angegeben werden.

Zum Schutz des lokalen Netzes vor Dritten, wird die Datenübertragung zwischen Modem und Endgerät mittels 128 Bit WEP Key verschlüsselt.

#### **Domain**

In **CC | Speed Club** sind 100 MB Webspace inkludiert. Auf dem Webspace können z.B. Urlaubsfotos abgelegt werden, etc. Um den Webspace ansprechen zu können, gibt es die Möglichkeit eine Gratis-Domäne zu verwenden

**UBCOMPUTER.AT** 

1 BeiVerwendung(Umwidmung)einesbestehendenFestnetzanschlussesund24MonatenBindungsfristentstehenfür**CC|Speed Club**keineSetup-Kosten.Bei 12MonatenBindungsfristbetragendieSetup-Kosten60Euro.WennkeinbestehenderFestnetzanschlussverwendetwird,entstehenjeweilsweitere90Euro KostenfürdieHerstellungeinesneuenAnschlusses.EinebestehendeTelefonnummerkannmitgenommenwerden.DieKostendafürbetrageneinmalig29 EurofürdieRufnummernportierung.AllePreisesindinEuroinklusiveMwSt.angegeben.

(*meinname.clubcomputer.at*) oder eine Domäne zu bestellen. Wir bieten hier eine Reihe möglicher Domänen optional an.

#### **Wartung und Support**

#### **Störungen**

Im Störungsfall stehen wir Ihnen Mo-Fr. von 08.00 bis 18:00 unter der Telefonnummer 01-50164-200 zur Verfügung.

#### **Wartungsarbeiten**

Wartungsarbeiten an unseren Systemen wer den jeweils täglich in den Nachtstunden von 22:00 – 06:00 früh vorgenommen und in der Regel 3 Tage vorher auf unserer Website / Sup portforum (*http://www.ccc.at/*) inklusive voraus sichtlicher Dauer angekündigt. Sollten Arbei ten außerhalb dieser Zeiten dringend notwen dig (unaufschiebbare Arbeiten, bzw. von der Dauer her nicht möglich) sein, so werden auch diese auf der Website evtl. auch kurzfristiger angekündigt.

Ausfälle, die in die o.g. Servicefenster fallen, und vorher angekündigt wurden, zählen bei der Berechnung der Serviceverfügbarkeit nicht als nichtverfügbare Zeiten.

#### **Servicelevel**

Garantierte Verfügbarkeit am Backbone: 99,8% (Nichtverfügbarkeit max. 17,52 h / Jahr)

Core Latency am Backbone 20ms

Packet Loss am Backbone max. 3%

Alle Preise sind in EUR incl. MWSt. angegeben. Es gelten die AGB (Allgemeine Geschäftsbedingungen) von **CC | Communications**. (siehe *http://www.ccc.at/agb/*). Für weitere Fragen stehen wir Ihnen gerne unter *office@ccc.at* bzw. 01-50164-0 zur Verfügung.

#### **Kurzbeschreibung CC|Speed Club**

Der schnelle Internet-Zugang mittels xDSL-**Technologie** 

#### **Zusammenfassung**

 1280/320kBit Nettobandbreite (entspricht ca. 1500/380 Brutto)

- Verfügbar in Wien und Linz
- 100 MB Webspace
- 25 E-Mail-Adressen
- 7 GB "fair-use" Download-Limit
- Keine Telekom-Grundgebühr

 Wählleitungszugang **CC | Dial Club** für un terwegs inklusive.

#### **Kosten**

- Monatlich 44,90 EUR
- $\bullet$  Modemkaution 100 EUR

 Keine Setup Gebühr bei 24 Monatsbindung und vorhandener Telefonleitung.

#### **Besonderheiten**

 Keine gesonderte Download-Vergebüh rung bei Überschreitung des Limits. Nach 3 Monaten Aufforderung zum Upgrade.

 8 statische IP-Adressen inklusive (5 davon nutzbar)

- Garantierte Nettobandbreite
- Keine gesperrten IP-Ports

 Festnetz-Telefonie (VoIP) mit Rufnummern mitnahme möglich

Persönliche Betreuung

## **InternetTelefonie**

### *WernerIllsinger*

Unter Internet Telefonie auch *Voice over IP* oder kurz *VoIP* bezeichnet versteht man Gesprächsverbindungen, die statt über das klassische geschaltete Telefonnetz über das paketorientierte Internet geführt werden. Die Vorteile für den Anwender sind vor allem, dass typischerweise Telefongespräche, die mit anderen VoIP Teilnehmern geführt werden unter bestimmten Voraussetzungen vollständig gratis sind. Für Unternehmenskunden liegen die Vorteile in wesentlich geringeren Kosten für die TK-Infrastruktur (Telefonanlagen), einheitliche Verkabelung (Die Telefonie benötigt keine eigene Verkabelung mehr, Telefonapparate werden ebenfalls an das Ethernet angeschlossen) und die Nutzung von verfügbaren Übertragungskapazitäten.

#### **Endgeräte**

Als Endgeräte können verwendet werden:

 **Computer mit Headset** und spezieller Software (z.B. X-Lite von Counterpath): Diese Variante bietet sich vor allem an, wenn man VoIP von unterwegs nutzen möchte. Da der Computer oft ohnehin ständiger Reisebegleiter ist, benötigt man lediglich ein kleines Headset und einen Internet Zugang, schon kann man von jedem Punkt der Welt telefonieren. Diese Variante ist sicherlich die günstigste und auch für den Einstieg bzw. das Testen der Technologie zu empfehlen.

**Spezielles IP Telefon**: Mittlerweile gibt es

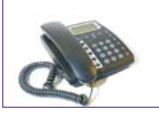

ein breites Spektrum an IP-Telefonen – diese Telefone sehen aus wie die gewohnten analogen Geräte – jedoch befindet sich auf der Rückseite kein An-

schluss für das Telefonnetz sondern ein RJ45-Stecker für den Anschluss an das Ethernet. Dieses Telefon ist eigentlich ein kleiner Computer. Das Telefon hat eine eigene IP-Adresse und kann meist mittels der Telefontasten und bequemer mittels eingebautem Web-Server konfiguriert werden. Der Anwender merkt davon aber nichts. Er verwendet das Telefon wie gewohnt. Es gibt bereits eine große Vielzahl solcher Geräte – von einfachen Telefonen bis hin zu Business-Apparaten mit vielen zusätzlichen Funktionalitäten. Ein Beispiel solcher Telefone ist das SIPURA SPA-841. Das SPA-841 ist ein Telefon mit 2 Leitungen, das über Software auf 4 Leitungen erweiterbar ist. Kostenpunkt des Telefons ist derzeit EUR 102,- incl. MWSt.

**Analoges Telefon**: Um herkömmliche Tele-

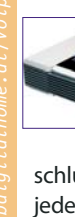

fone weiterverwenden zu können, gibt es spezielle Adapter (ATA genannt) – die auf der einen Seite einen Ethernet-Anschluss haben – auf der anderen Seite über einen a/b-An-

schluss (Telefonie) verfügen. Dabei kann man jedes althergebrachte Telefon an den a/b-Anschluss anstecken (auch z.B. Schnurlostelefone) und damit zu einem VoIP-Telefon verwandeln. Vorteil ist, dass damit auch die bisherigen Telefone weiterbenutzt werden können. Auch der ATA verfügt im Normalfall über einen ein-

gebauten Web-Server, über den das Gerät konfiguriert werden kann. Ein Vertreter dieser Klasse ist der Linksys PAP2-EU Adapter – der um 79,90 EUR incl. MWSt. zu haben ist.

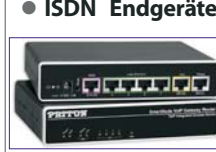

 **ISDN Endgeräte**: Es gibt auch spezielle Adapter, die statt über einen a/b-Anschluss **EUCHOLOGISCH Eine ISDN-Schnitt**stelle verfügen. An die ISDN-Schnittstelle kön-

nen ISDN-Endgeräte wie ISDN-Telefone oder auch bestehende Nebenstellenanlagen angeschlossen werden. Ein Vertreter dieser Klasse ist der Patton 4552. Dieser Adapter kostet derzeit 299,90 EUR incl. MWSt.

 **Router**: Es gibt auch eine Reihe von Kabelmodems oder ADSL-Routern, die über einen eingebauten ATA verfügen. Meist werden solche Geräte vom Provider mitgeliefert. Dabei wird an den Router der ADSL-Anschluss, das hausinterne Ethernet und auch ein analoges Telefon an die a/b-Schnittstelle des Routers angeschlossen.

Zu beachten ist, dass bei den meisten der günstigeren Endgeräte und Adapter nur ein Provider konfigurierbar ist. Geräte die von Providern geliefert werden, sind zumeist vorkonfiguriert und mit Passwort geschützt und lassen keine Veränderungen (z.B. Konfiguration eines weiteren Providers) seitens des Kunden zu.

#### **Verbindungsaufbau**

Bei der klassischen Telefonie wird die Verbindung aufgrund der Telefonnummer geschaltet. Eine Telefonnummer ist fix einem Anschluss/Gerät zugeordnet. Diese Vorgehensweise scheint bei IP-Telefonie nicht sehr praktikabel. Ein Benutzer kann seinen Standort verändern und möchte durchaus unter der gleichen Telefonnummer erreichbar bleiben. Aus diesem Grund wird für den Verbindungsaufbau bei VoIP-Systemen typischerweise das SIP-Protokoll *(Session Initiation Protocol)* verwendet. Dieses Protokoll ist dazu da, dass das Telefonie Endgerät seine IP Adresse und UserID bei einem SIP-Server hinterlegt. Ein anderes Gerät kann nun über die Benutzerkennung die IP Adresse erfragen und eine Verbindung zum gewünschten Endgerät aufbauen. Da die Benutzerkennung ähnlich einer E-Mail-Adresse aufgebaut ist, weiß das anrufende Gerät auch, bei welchem Server die IP Adresse hinterlegt ist (123456@beispiel.at). Das Gerät kann also beim Server beispiel.at nachfragen und erhält als Antwort die IP Adresse des Benutzers 123456. Damit kann das Endgerät die Verbindung aufbauen. Dabei ist der Server nicht mehr notwendig. Die Verbindung läuft von Endgerät zu Endgerät.

Für die Verbindung selbst wird dann nicht das SIP- sondern meist das RTP-Protokoll *(Realtime Transprot Protocol)* verwendet. Das RTP-Protokoll hat einige Nachteile, wenn es in Netzwerken eingesetzt wird, die hinter einer Firewall liegen. Da RTP die verwendeten UDP Ports dynamisch vergibt, tun sich hier die Firewalls meist schwer die dynamischen Ports einer Verbindung zuzuordnen.

#### **Skype versus SIP**

SIP hat durch die Standardisierung eine sehr breite Unterstützung erfahren. Alle gängigen Telekom-Provider, die VoIP anbieten, unterstützen zumindest auch SIP. Skype dagegen ist ein proprietäres Protokoll, es wurde ausschließlich für die Verwendung durch Skype entwickelt. Die Skype-Software kann daher auch nur mit Skype als Diensteanbieter verwendet werden. Skype wird innerhalb vieler Unternehmensnetzwerke aus Sicherheitsgründen nicht zugelassen, da es gegen die von Skype verwendete Peer-to-Peer Technologie starke Sicherheitsbedenken gibt. Skype erzeugt einen permanenten Datenverkehr. Es wird vermutet, dass dieser sich zwischen 50MB und mehreren Gigabyte im Monat belaufen kann, ohne dass nur ein Telefongespräch geführt wird.

Die Verwendung von UDP als Übertragungsprotokoll hat den großen Vorteil, dass sehr geringe Latenzzeiten (Verzögerungen) auftreten. Es wird aber damit auch hingenommen, dass Pakete verloren gehen können (was aufgrund der Redundanz der menschlichen Sprache meist nicht weiter stört).

#### **Sprachübertragung**

Die menschliche Stimme wird bei der Übertragung über VoIP von einem Mikrofon aufgenommen – dann aber in digitale Signale konvertiert. Bevor diese Signale übertragen werden, werden sie meist auch komprimiert – um die übertragene Datenmenge zu verringern. Hierbei werden unterschiedliche Codecs mit unterschiedlichen Komprimierungsgraden verwendet. Geringere Kompression bietet meist bessere Sprachqualität. Meist sind hier verschiedene Verfahren im Endgerät konfigurierbar – das bestmögliche wird vom Telefon/Software gewählt. Ein Verfahren mit hoher Kompression ist GSM – das auch in der Mobiltelefonie eingesetzt wird.

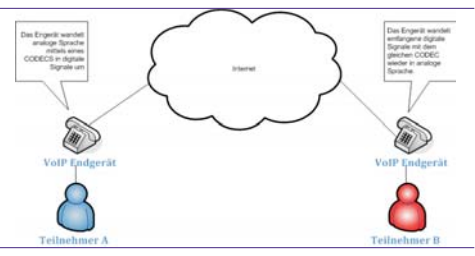

Die Verwendung von UDP als Protokoll, sowie eine starke Komprimierung führen dazu, dass Fax über IP meist nicht verlässlich funktioniert. Es wird daher abgeraten Faxgeräte an VoIP Adaptern zu betreiben. (Es kann funktionieren, muss aber nicht).

### **Integration von VoIP und klassischer Tele- fonie**

Für VoIP alleine ohne Übergänge in die klassische Telefonie gibt es keine Vorschriften. Man kann sich SIP-Server aufbauen und mit seinen Freunden gratis übers Internet telefonieren.

VoIP wäre nur halb so spannend, könnte man damit nur andere VoIP-Teilnehmer erreichen. Aus diesem Grunde gibt es Gateways zwischen der klassischen und der VoIP-Telefonie. Will man nun so einen Netzübergang betreiben, gibt es für den Betreiber Auflagen, die zu erfüllen sind. Über diese Auflagen wacht in Österreich die Rundfunk und Telekom Regulierungs

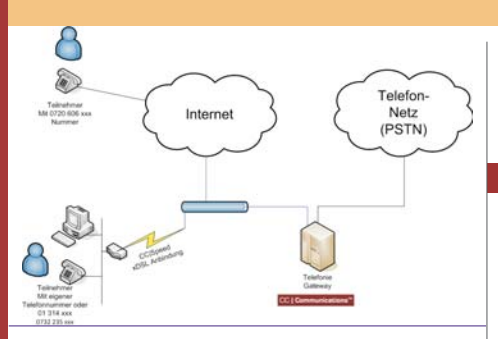

GmbH (kurz RTR genannt). Die Hauptauflagen der RTR liegen in zwei Bereichen:

1. Die Erreichbarkeit von Notrufnummern in Österreich muss von den Betreibern der Netzwerkübergänge auch von VoIP-Teilnehmern aus sichergestellt sein. D.h., wenn jemand z.B. 122, 133 oder 144 wählt, dann muss sichergestellt sein, dass sich auch die entsprechenden Notrufdienste melden, auch wenn der Anruf von einem VoIP Anschluss geführt wird.

2. Ortsgebundene Rufnummern müssen ortsgebunden bleiben. Es muss vom Telekom Anbieter sichergestellt werden, dass eine Wiener Rufnummer (Ortsnetz 01) auch an einem Wiener Anschluss endet. Ein Telekom Anbieter kann das nur sicherstellen, wenn er den Netzabschlusspunkt (Endpunkt der xDSL-Leitung) auch unter seiner Kontrolle hat. Man kann daher eine Telefonnummer mit Wiener Ortsnetz nur von demjenigen Provider bekommen, von dem man auch die xDSL-Leitung (den Internet Anschluss) bekommen hat.

 Einer der Hauptgründe für diese Vorgehensweise ist die Erreichbarkeit der Notrufdienste. Wenn ein Teilnehmer mit einer Wiener Telefonnummer bei z.B. der Rettung anruft, kann diese aufgrund der Telefonnummer die Wohnadresse feststellen (auch wenn der Teilnehmer nicht verstanden wird – s.g. Röchel Anrufe) und Hilfe auf den Weg schicken.

 Für alle anderen hat die RTR einen Nummernkreis eingeführt der ortsunabhängig betrieben werden kann. Die Vorwahl in diesem Fall ist Österreichweit 0720.

#### **CC-Gateway**

CC|Communications stellt den Clubmitgliedern ein derartiges Gateway in das öffentliche Telefonnetz unter der Marke CC|Phone™ zur Verfügung und hat seitens der RTR folgende Rufnummernkreise zugeteilt bekommen – die an Mitglieder weitergegeben werden können:

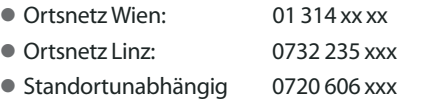

Die ersten beiden können aus o.g. Gründen nur an Mitglieder vergeben werden, die über einen CC|Communications Anschluss in Wien und in Linz verfügen. Eine Nummer aus dem 0720er Kreis kann an alle Mitglieder – auch solche die über einen anderen Provider ans Internet angeschlossen sind vergeben werden.

#### **Rufnummernmitnahme**

**GLUBCOMPUTER.AT** 

Seit einiger Zeit müssen es Telekommunikationsanbieter gestatten, dass Rufnummern zu anderen Anbietern mitgenommen werden können. Daher kann man bei einem Providerwechsel auch seine Festnetzrufnummer (z.B. der Telekom Austria) zu CC|Communications übersiedeln. Wenn man daher einen xDSL-Anschluss von CC|Communications verwendet – kann man auch ohne Festnetz-Anschluss auskommen und seine bestehende Rufnummer mitnehmen. Dadurch ergeben sich Einsparungen im Bereich der Grundgebühr von ca. 16 EUR pro Monat. Die Rufnummernmitnahme kostet einmalig 26,- EUR.

#### **Telefonie Kosten bei VoIP**

Einer der Hauptvorteile von VoIP ist – neben dem Entfall der Grundgebühr – auch, dass Telefongespräche zwischen VoIP-Teilnehmern gratis sind. Dabei muss man aber einige Dinge beachten.

Telefongespräche unter Verwendung der o.a. SIP-UserID sind gratis, da die Telefongespräche immer über das Internet geführt werden. Wenn man jedoch eine Telefonnummer eines anderen VoIP Teilnehmers anruft, kommt es darauf an ….

Wenn der VoIP Teilnehmer beim gleichen Anbieter ist – dann sind die Gespräche meist gratis. D.h. Innerhalb des gleichen Anbieters werden meist keine Gebühren verrechnet.

Wenn man zu einem anderen Anbieter über die Telefonnummer die Verbindung aufbaut aber beide Teilnehmer sicher VoIP-Teilnehmer sind, dann kann in vielen Fällen trotzdem Telefongebühr anfallen, weil der Anruf nicht über das Internet geroutet wird, sondern über das klassische Telefonnetz. Warum? Weil Anbieter A gar nicht weiß bzw. wissen kann, dass der gerufene Teilnehmer VoIP-Kunde bei Anbieter B ist.

#### **ENUM**

Um dieses Problem in den Griff zu bekommen wurde von der IETF *(Internet Engineering Taskforce)* das ENUM *(tElephone NUMber Mapping-RFC 3761)* Protokoll entworfen. In enum.al österreich wurde von der IPA

*(Internet Privatstiftung Austria)* – als Schwester der NIC.at *(Österreichische Registrierungsstelle für Domains)* die enum.at-GmbH gegründet, die in Österreich als zentraler ENUM-Registrar auftritt. (ähnlich wie die NIC.at für Internet Domains).

Klassische Telefonnummern sind von der ITU *(International Telecommunication Union – der internationalen Fernmeldebehörde)* in der ITU-Empfehlung E.164 festgelegt. Um nun eine Telefonnummer auch im Internet verwendbar zu machen, wird das klassische *Domain Name Service* (DNS) verwendet, um eine Verbindung zwischen Telefonnummer und IP-Adresse herzustellen. Dabei wird die Telefonnummer umgedreht dargestellt (von hinten nach vorne) und mit dem Domain Suffix e164.arpa ergänzt.

Aus +43-1-50164 wird *4.6.1.0.5.1.3.4.e164.arpa*. Bei einer Anfrage an den DNS wird unter diesem Domain-Namen über einen NAPTR-Record *(Name Authority Pointer)* ein URI zurückgeliefert, wo das Service angesprochen werden kann. (z.B. SIP:telefon@ccc.at).

Alle VoIP-Anbieter, die Ihre Kunden unter ENUM registrieren, geben diesen also den Vorteil, dass sie mit allen anderen VoIP-Teilnehmern, die unter ENUM registriert sind, meist kostenlos über VoIP telefonieren können. Wir bieten zu allen CC|Phone™ VoIP-Anschlüssen auch eine ENUM-Registrierung an.

#### **VoIPim Clubbüro**

Wir haben dieses Jahr unsere bestehende ISDN-Telefonanlage durch ein VoIP-System abgelöst und intern auf VoIP-Telefonie umgestellt. Wir konnten dadurch sowohl unsere Telefonkosten massiv senken, als auch wesentliche neue Funktionen hinzufügen. So sind nun einige Mitarbeiter im Club über VoIP-Klappen erreichbar – egal wo sie sich gerade befinden. Zusätzliche wurde z.B. unser Anrufbeantworter abgelöst und durch elektronische Voice-Boxen, die Nachrichten per E-Mail zustellen ersetzt. Auch unser Fax ist nur mehr elektronisch vorhanden. Faxe werden als PDF an die entsprechende E-Mail Adresse gesendet.

#### **Vor- und Nachteile von VoIP**

Voice-over-IP bietet wesentliche Vorteile gegenüber der klassischen Telefonie. So können mit dem Einsatz dieser Technologie Grundgebühren bei klassischen Telefonie Anbietern gespart werden. Telefonieren zwischen VoIP-Benutzern ist in der Regel vollkommen kostenlos (abgesehen vom Traffic, der natürlich anfällt – man sollte daher bei Leitungsanbindungen, die IP-Verkehr gesondert in Rechnung stellen, darauf achten!). Meist (abhängig von den Telefontarifen der Anbieter) ist auch das Telefonieren von VoIP in die klassische Telefonie günstiger als vom Festnetz (besonders hohe Unterschiede bestehen meist bei Auslandsgesprächen). Ein weiterer Vorteil ist (zumindest bei 0720 Nummern) die Ortsunabhängigkeit. Man kann über die gleiche Telefonnummer im Ausland in einem Hotel wie auch zu Hause erreicht werden – bzw. auch Telefongespräche führen.

Nachteile der VoIP-Telefonie sind z.B. die Verfügbarkeit. VoIP-Telefone müssen vom Anwender selbst mit Strom versorgt werden. Bei einem Stromausfall kann auch nicht telefoniert werden (außer Telefon und ADSL Modem werden vom Teilnehmer selbst über eine Notstromversorgung versorgt). Zusätzlich ist die Telefonie natürlich auch nur verfügbar, wenn auch die Internet-Anbindung verfügbar ist (ein Ausfall der Internet-Anbindung bedingt natürlich auch einen Ausfall der Telefonie. Allerdings verliert in Zeiten des Handys die unbedingte Verfügbarkeit des Festnetzanschlusses an Wichtigkeit.

Weitere Nachteile können durch die Netzwerkanbindung entstehen. Wenn eine Netzwerkverbindung überlastet ist, (eventuell auch durch fehlerhafte Netzwerkkomponenten), kommt es zum Verlust von Datenpaketen. ITU-T G.114 sieht Paketverluste von bis zu 5% als noch akzeptabel an. Die meisten Provider sollten mit ihren Anbindungen ohnehin unterhalb dieses Wertes liegen. Als Mindestbandbreite wird 100kBit/s in jede Richtung pro Sprachkanal als Minimum angesehen. Darauf sollte man besonders bei ADSL Verbindungen achten.

#### **Zusammenfassung**

VoIP ist mittlerweile sicherlich den Kinderschuhen entwachsen und kann in vielen Fällen große Vorteile bieten. Aufgrund der geringeren Zuverlässigkeit eignet es sich derzeit noch nicht für Personen, die auf das Telefon angewiesen sind (z.B. ältere Personen die mit dem Telefon Hilfe holen müssen, oder Ärzte).

Testen der Technologie ist auch im Club gratis möglich. Wir bieten für Clubmitglieder zu jedem CC|Speed ADSL-Zugang auch optional VoIP-Telefonie (CC|Phone) an. Für Nutzer anderer Provider gibt es die Möglichkeit 0720er Nummern über den Club zu bekommen.

Für Fragen stehen wir gerne im Forum zur Verfügung: *http://www.clubdigitalhome.at/voip/*

## **CC|DialClub**

*InternetEinwahlfürClubmitglieder*

## *Werner Illsinger*

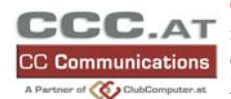

**ClubComputer***<sup>1</sup>* bietet CCC.AT seinen Mitglieder seit CC Communications dem Jahr 1996 Internet Zugänge an. Natürlich hat die Anzahl derjen-

igen über die letzen Jahre abgenommen, die sich über Modem bzw. ISDN mit dem Internet verbinden. Da sich der Betrieb einer eigenen Einwahlinfrastruktur für den Club nicht mehr rechnet, wurde Ende 2005 nach einer Lösung gesucht und in einer Partnerschaft mit einem österreichischen lokalen Internet Provider gefunden.

#### **Schmalband oder Breitband**

Für wen ist ein Modem / ISDN Zugang in der heutigen Zeit noch interessant? Es gibt hier zumindest zwei Beweggründe:

#### **1. SelteneNutzung**

In diesem Fall ist es günstiger, einen Modemzugang zu verwenden – da ein Breitbandzugang höhere Fixkosten verursacht. Ein sporadisch genutzter Modemzugang dagegen nur niedrigere. Je nach Nutzungsgrad und verglichenem Breitband-Tarif rechnet sich preislich ein Breitbandzugang erst nach ca. 30-50 Stunden Nutzungsdauer pro Monat.

#### **2. MobileNutzer**

Mitglieder, die in Österreich (bzw. auch International) unterwegs sind, und den Zugang auch in Hotels oder an anderen Orten wie z.B. dem Wochenendehaus nutzen möchten.

#### **Was ändert sich?**

Die gute Nachricht ist, dass der Zugang für die Mitglieder wesentlich günstiger wird. Zusätzlich bietet die Einwahl den Vorteil, dass sie österreichweit verwendet werden kann. Optional ist sogar ein weltweiter Zugang über eine Partnerschaft mit iPass möglich.

#### **Leistungserbringung**

Die Einwahlleistungen werden für den Club von CC Communications (CCC.at) –Andrea Seregelyes; Fernkorngasse 17/1/6, 1100 Wien für den Club erbracht. Es gelten die Allgemeinen Geschäftsbedingungen (*http://www.ccc.at/agb*) in der aktuellen Fassung vom Mai 2006.

#### **Umstieg**

Ein Umstieg auf die neue Einwahl muss bis spätestens Ende Juni 2006 erfolgen. Die alte Einwahlnummer wird zu diesem Stichtag aufgelassen. Alle Mitglieder, die die Einwahl nutzen, bekommen ein Formular zugesendet. Für den Umstieg ist es notwendig, dass das Formular unterzeichnet an uns zurückgesendet wird. Das Formular beinhaltet eine Bestätigung der Umstellung sowie eine Einzugsermächtigung für die Onlinegebühren. Aus unserer Sicht gibt es für unsere Mitglieder nur Vorteile durch diese Lösung. Sollte sich ein Mitglied entscheiden diese Umstellung nicht durchführen zu wollen, zahlen wir die im Voraus bezahlten Internet Gebühren von 5,- Euro pro Monat für die verbleibenden 6 Monate natürlich zurück.

**Vergleich der beiden Varianten (alt und neu)**

**Einwahlnummer** 0718915032<br>**Verrechnung durch** Telekom Austria

**Kosten pro Monat 5,-Euro 1999 Constanting Constanting Constanting Constanting Constanting Constanting Constanting Constanting Constanting Constanting Constanting Constanting Constanting Constanting Constanting Const** 

**Verrechnungdurch** TelekomAustria CCCommunications

**Mindestlaufzeit** BisKalenderjahresende BisKalenderiahresende<br>**Kündigungsfrist** 2Monate.Kündigungschrift- 2MonateKündigungsch 2 Monate.Kündigung schrift-

lich per Jahresende<br>Jährlich

**Zahlung** Zahlschein Bankeinzug

**Mo–Fr.08:00-18:00** 2,5Cent/min 2,40Cent/min

**Modembis57k6bps ISDN ISDNKanalbündelung**<br>Österreichweite Finwahl *1986 – 1986 – 1988 – 1988 – 1988 – 1988* – 1988 – 1988 – 1988 – 1988 – 1988 – 1988 – 19 **ÖsterreichweiteEinwahl** *<sup>4</sup>* **WeltweiteEinwahl** *<sup>5</sup>*

#### **CC|Dial Club**

Das Internet Einwahlpaket für Gelegenheitsnutzer und mobile Anwender:

- Österreichweite Einwahl
- Modem oder ISDN

#### **Kosten**

- Keine Setup Gebühr
- 5,- Euro pro Monat Mindestumsatz
- **OnlineKosten(0804)**
- 2,40 Cent/Min (Mo-Fr 8-18)
- 1,20 Cent/Min (Mo-Fr 18-8, Sa/So/Feiertag)

#### **Neue Nutzer**

Sollte es Mitglieder geben, die dieses neue Angebot nutzen möchten, steht ein Anmeldeformular auf unserem Portal (http://www.Club-Computer.at im Bereich CC Communications) zur Verfügung.

#### **Zusammenfassung**

Wir glauben, mit diesem neuen Wählleitungszugang ein sehr attraktives, zeitgemäßes Angebot für Clubmitglieder geschaffen zu haben – das viele neue Leistungen (österreichweite Einwahl, ISDN-Kanalbündelung, iPass Roaming) zu einem wesentlich attraktiveren Preis als bisher zu bieten hat. Für Rückfragen stehen wir unter *office@ClubComputer.at* gerne zur Verfügung.

Mindestumsatz 5,-Euro

2MonateKündigungschrift-

lich per Jahresende<br>Monatlich

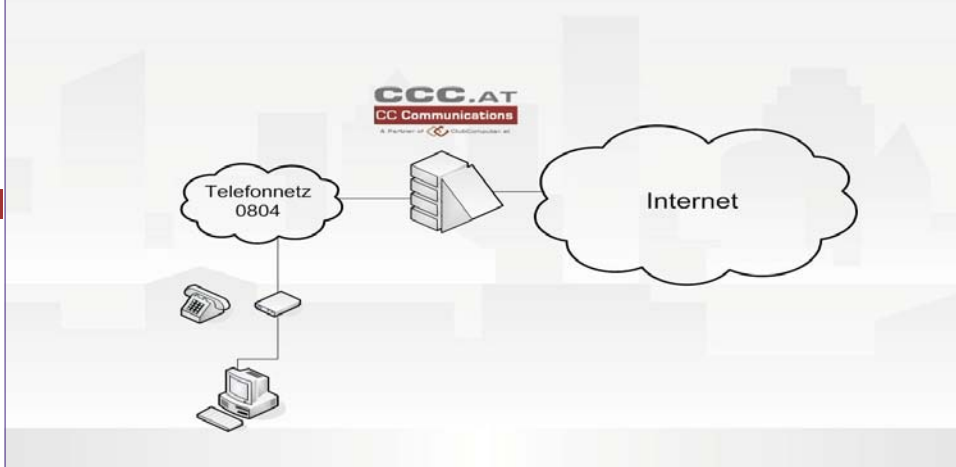

Alt Neu<sup>2</sup>

1,30Cent/min 1,20Cent/min

*<sup>6</sup>*

#### **Anmerkungen**

- *2* Die genannten Tarife gelten ausschließlich für Mitglieder von **ClubComputer**. Ein Festnetz-Anschluss (analog oder ISDN) ist Voraussetzung. Die Tarife gelten nur bei Erteilung einer EinzugsberechtigungfürdieOnlinetarife.
- *3* ISDN Kanalbündelung ist möglich, allerdings fallen dadurch die doppelten Gesprächsgebührenan.
- *4* Einwahl war nur in Wien und Lokalzone Wien (innerhalb50kmmöglich)
- *5* Optional Einwahl sowie Nutzung weltweiter Wireless- sowie Breitbandzugänge über unserenRoaming-PartneriPass möglich.
- *6* Beim Tarif TikTak-Privat wird immer eine Minute verrechnet (auch bei Abbruch in der ersten Minute). Danach wird sekundengenau abgerechnet.AndereTarifekönnenvariieren
- *1* **ClubComputer** ist eine gemeinsame Plattform von CCC und PCC und steht allen MitgliedernzurVerfügung.

**Verrechnung**<br>**Tahlung** Monatlich Monatlich Monatlichein

**Onlinetarif**

**Sa/So/Feiertag**

**Mo–Fr.18:00-08:00, sowie**

**SekundengenaueAbrechnungabdererstenMinute**

LUBCOMPUTER.AT

# **CC|xDSL1024Club**

*Breitband-Internet undInternet-Telefonie über denClub*

## *WernerIllsinger*

## d Count

**Derzeit bereiten wir vor, auch Breitbandzugän-CC Communications ge (ADSL / xDSL / SDSL) sowie Telefonie für Clubmitglieder anzubieten.Wir haben dazu**

**bereits einen Clubabend abgehalten und planen am Donnerstag den 6. Juli noch einmal eine Informationsveranstaltung zu diesem Thema, an dem unsere Pakete und Leistungen für Clubmitglieder vorgestellt werden.**

#### **AnschlusstechnologieDSL**

Der Unterschied zwischen DSL-Verbindungen und herkömmlichen Datenverbindungen über analoge Telefonanschlüsse (s.g. POTS*1*) oder ISDN besteht darin, dass bei DSL keine Verbindung zwischen zwei Teilnehmern aufgebaut wird – sondern die Kommunikation nur zwischen der Vermittlungsstelle und dem Teilnehmer erfolgt. Dadurch kann hier mit einer wesentlich höheren Geschwindigkeit gearbeitet werden. Das DSL Signal wird vom Teilnehmer über ein Modem umgewandelt – über die Teilnehmeranschlussleitung (TASL) übertragen und im der Vermittlungsstelle (Wählamt) von einem DSL-Multiplexer (DSLAM) entgegengenommen, demoduliert und in den Backbone des Providers eingespeist.

#### **Entbündelung und Backbone**

Über unsere Partnerschaft mit einem lokalen österreichischen Provider können wir entbündelte Internet-Breitbandzugänge in Wien (Vorwahl 01) sowie Linz (Vorwahl 0732) anbieten. Die Teilnehmeranschlussleitung wird von der Telekom zugemietet und direkt von uns an den Teilnehmer angeboten. Dadurch entfällt die Telekom-Grundgebühr (derzeit 17,44 Euro pro Monat für einen Standardtarif-Anschluss) für xDSL-Leitungen in Wien und Linz.

Wir können auch österreichweit ADSL-Anschlüsse anbieten. Da diese aber über die Telekom-Infrastruktur laufen, ergeben sich hier kaum Kostenvorteile für den Anwender. Wir suchen hier derzeit noch nach einer attraktiveren Lösung.

#### **Paketangebot für Anspruchsvolle**

Wir bieten für technisch versierte Mitglieder ein gehobenes xDSL Paket, das alle "Stückerln" spielt, zu einem sehr vernünftigen Preis an. Die Download/Upload Geschwindigkeit beträgt 1024/256kBit/s*2*. In unserem Paket ist ein Block mit 4 fixen IP-Adressen*<sup>3</sup>* enthalten. Die Leitung ist auf 7 GB nach dem *Fair-Use*-Prinzip*<sup>4</sup>* beschränkt. Ein Upgrade auf Flatrate ist möglich. Im Paket enthalten ist auch, wenn gewünscht Telefonanschluss über das SIP-Protokoll*<sup>5</sup>* sowie die Möglichkeit die vorhandene eigene Telefonnummer gegen einen Aufpreis mitzunehmen.

Mit den im Paket enthaltenen IP-Adressen ist es möglich, ohne Probleme z. B. VPN's einzurichten, oder für z.B. für Testzwecke Server zu betreiben. Solche Funktionen sind meistens

nur bei den wesentlich teureren Business-Paketen enthalten.

Wir glauben, dass unsere Clubmitglieder gerade davon profitieren werden.

#### **Günstig telefonieren und schnell surfen**

Besonders, wenn man Internet-Telefondienste mit den Breitband-Internet-Diensten koppelt, kann man einiges an Geld sparen.

Dies zahlt sich vor allem aus, wenn man zu Hause viel mit anderen Teilnehmern im österreichischen Festnetz bzw. ins Ausland telefoniert. Wenn man derzeit eine Telefonnummer (Ortsnetz Wien=01 und Linz=0732) hat, kann man diese Rufnummer zu uns mitnehmen – bezahlt keine Grundgebühr mehr und kann die günstigeren Internet-Telefontarife nutzen.

Die Voraussetzungen dafür sind bereits im oben genannten Paket enthalten:

- VoIP-Rufnummer
- Enum Eintrag

 VoIP-a/b-Adapter zum Anschluss eines analogen Telefons.

Als Voice-over-IP Kunde erhält man zwei Rufnummern, eine mit der Vorwahl 0720 (die man überall auf der Welt verwenden kann) und eine mit einer Wiener oder Linzer Vorwahl (die jedoch an die Verwendung an der CCC-Leitung gebunden ist). Eine Rufnummernmitnahme einer bestehenden Rufnummer ist gegen den Aufpreis von ca. 28 Euro einmalig möglich.

#### *Voice over IP Tarife*

Für die Nutzung von VoIP zahlt man keine fixe Grundgebühr. Es gibt lediglich einen Mindestumsatz von 9,60 Euro pro Monat.

Die Tarife für die Voice-over-IP-Telefonie sind zumeist deutlich günstiger als die auf einem Festnetz-Telefon.

Die Tabelle vergleicht den Telekom-Standard-Tarif mit den VoIP-Tarifen. Im Bereich der

#### **CC| xDSL 1024 Club**

Das gehobene xDSL Paket für das Home-Office mit allen Funktionen, die man sich nur wünschen kann:

- 1024/256 kBit/s Download/Upload
- 7 GB Traffic (Fair Use) optionale Flatrate
	- 4 statische IP-Adressen *<sup>3</sup>*
	- Anschluss mehrerer Rechner erlaubt

Euro**48,90** / Monat*<sup>6</sup>*

- Keine blockierten Ports
- Keine Gebühren an die Telekom
- **Internet Telefonie enthalten**

#### **PreisnurfürClubmitglieder**

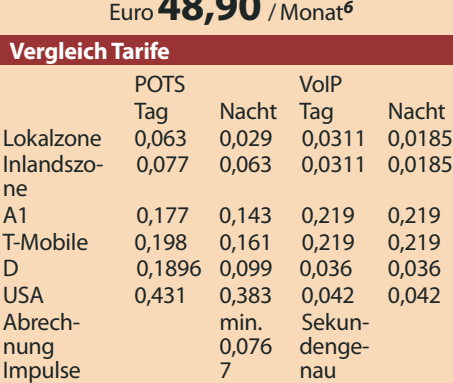

Telefonie zum Handy schneidet man bei der Telekom besser ab. Zu erwähnen ist auch, dass die Tarifgestaltung großteils sehr verwirrend ist, so zahlt man z.B. beim Telekom Standard Tarif in Impulsen (0,07674 €). Beim TikTak-Privat-Tarif – jedoch mindestens eine Minute – auch wenn der Anruf nur wenige Sekunden dauert.

VoIPzuVoIP Gratis

Bei VoIP-Telefonie ist übrigens jeder Anruf zu einem anderen VoIP-Anschluss gratis!

#### **Vor- undNachteile VoIP**

Voice-over-IP hat den Vorteil, dass man keine Grundgebühr bezahlt, und dass die Gesprächsgebühren deutlich niedriger sind, als bei anderen Dienstanbietern.

VoIP hat jedoch auch Nachteile. Die Funktionsfähigkeit von VoIP-Telefonen ist nur gegeben, wenn die xDSL-Leitung verfügbar ist. Aktuelle xDSL-Leitungen haben schon recht gute Verfügbarkeitsdaten, an die einer guten alten Te-

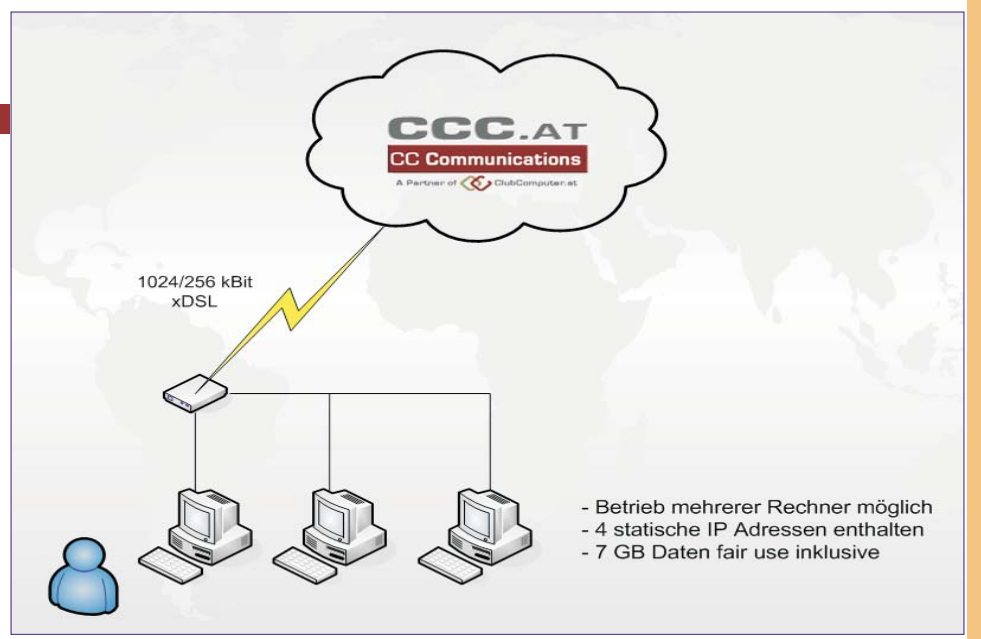

lefonleitung kommen sie jedoch nicht ganz heran.

Auch kann man bei einem Stromausfall mit einem VoIP-Telefon nicht telefonieren – ein POTS jedoch wird von der Vermittlungsstelle mit Strom versorgt und funktioniert auch dann.

Ein weiterer Nachteil ist, dass bei VoIP die Tarife zu den österreichischen Mobiltelefonen teurer sind, als die vom normalen Telefonanschluss.

In Summe glauben wir trotzdem, dass die VoIP Telefonie aufgrund ihrer Vorteile (Kosten, Mobilität) die althergebrachte Telefonie vollständig ablösen wird.

#### **Endgeräte**

Um über VoIP telefonieren zu können, gibt es drei Möglichkeiten*7*:

1. Man verwendet ein so genanntes Softphone. Softphones sind Software, mit der man mittels Headset am PC telefonieren kann. Dazu muss derPCjedocheingeschaltetsein.

2. IP Telefone. Es gibt spezielle IP-Telefone, die an der Rückseite statt eines Telefonanschlusses einen Netzwerkanschluss haben. Sie sehen aus wie normale Telefone und sind gleich in der Bedienung.

3. a/b Adapter. Diese Adapter haben auf der einen Seite einen Netzwerkanschluss auf der anderen Seite einen a/b-Telefonanschluss. Sie können Ihr herkömmliches Telefon an diesen Adapter anschließen und über VoIP telefonieren.

Im Lieferumfang des CC | xDSL Paketes ist ein a/b-Adapter enthalten. Der Adapter bleibt wie das Modem im Eigentum von CC-Communications und wird bei Kündigung der Leitung wieder retourniert.

#### **Zusammenfassung**

Das angebotene Paket ist kein Billigpaket, das versucht, die anfallenden Kosten zu verstecken. Wir bieten für Clubmitglieder standardmäßig einen sehr vielseitigen Leistungsumfang (all inclusive) zu einem sehr guten Preis an. Derzeit ist dieses Angebot ausschließlich für Mitglieder in Wien und Linz nutzbar.

#### **Anmerkungen**

- *6* Einrichtungsgebühr abhängig von Bindungsfrist. Modemkaution von 100 Euro einmalig. Einziehungsauftrag erforderlich. Preis inkl. MWSt.
- *1* POTS=*PlainOldTelefoneSystem*
- *2* Garantierte Bandbreite. Diese Bandbreite ist um etwa 15% höher, als bei anderen Providern (typischerweise geben diese Bruttobandbreitenan).
- *3* Davon kann nur eine IP-Adresse für einen Rechner genutzt werden (eine Adresse wird für das Netzwerk, eine für den Broadcast und einefürADSLModem/Routerverwendet.)
- *4 Fair use*= wenn der durchschnittliche Quartalswert nicht über dem erlaubten Monatswert liegt, fallen keine Extrakosten an. Wenn die Menge dauernd über dem Fair-use-Limit liegt, wird dem Kunden ein Upgrade auf *Flat Rate* nahegelegt.
- *5* SIP = *Session Initiation Protocol* der Standard für VoiceoverIP-Telefonie
- 7 Werner Illsinger, Sipgate, PLNEW5-98, Seite 8, *http://pcnews.at/default.aspx?Id=14192*

## **PartnerDiTech**

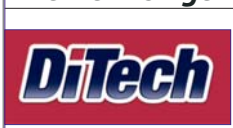

Wir freuen uns, eine neue Partnerschaft ankündigen zu können. Oft wurden wir im Club

gefragt, ob es möglich ist, Clubmitgliedern einen guten Händler für PC Systeme und Komponenten zu empfehlen, der Clubmitgliedern auch einen guten Preis macht.

Wir freuen uns, dass wir unseren Clubmitgliedern nun beides bieten können. **ClubComputer.at** hat mit DiTech einen Partner gefunden, der viele Vorteile für unsere Mitglieder*<sup>1</sup>* bieten kann:

#### **Großes Sortiment**

Im Sortiment von DiTech finden sich Notebooks der Marken HP, IBM, Samsung, Sony sowie Toshiba, sowie PC Workstations und Notebooks der Eigenmarke dimotion. Zusätzlich werden auch viele Komponenten für den Eigenbau geführt, unter anderem z.B. Mainboards von ASUS, INTEL, TYAN, ASROCK, Festplatten von Seagate, WD, Drucker von Brother, Canon, HP, Kyocera, Samsung, sowie eine Reihe anderer Peripheriegeräte und Komponenten.

#### **Sehr gute Preise**

Wenn man die Preise der Komponenten und Geräte mit anderen Lieferanten vergleicht, dann fällt auf, dass DiTech sehr gute Preise bietet.

#### **Eigenes Lager, gute Lieferfähigkeit**

Was hilft der beste Preis, wenn man auf die Lieferung wochenlang warten muss. DiTech hat ein eigenes Lager und der Großteil der Artikel sind sofort lieferbar.

#### **Vorteil fürMitglieder**

DiTech bietet nun allen Mitgliedern die Möglichkeit zu **speziellen Sonderkonditionen** einzukaufen. Dabei sind alle Waren im Sortiment von DiTech vergünstigt. Dazu ist folgende Vorgehensweise notwendig:

#### **Bestellablauf**

 Reservierung der Ware über den Onlineshop von DiTech *http://www.ditech.at/*

 Anmeldung auf der Webseite im Händlerbereich (Händlerbereich – Händlerlogin)

Um die Clubkonditionen nutzen zu können, ist ein Login mit besonderen Zugangsdaten notwendig,siehe

*http://www.clubcomputer.at/clubkarte/*

 Ab diesem Zeitpunkt werden bei allen Preisen im Shop die aktuellen Clubkonditionen angezeigt.

 Nun kann man die gewünschten Waren auswählen und in den Warenkorb legen.

Achtung: Vor dem Login werden Preisen **mit und ohne** MWSt. angezeigt. Der Clubpreis nach dem Login wird immer **ohne** MWSt. angezeigt! **Achtung**: Im Feld "Bemerkungen" die Kundennummer angeben.

 Wenn man alle gewünschten Waren eingekauft hat, dann wählt man Reservierung / Selbstabholung (Wien / Graz). Es wird eine Auftragsbestätigung angezeigt.

 Gegen Vorkassa oder Nachnahme kann die Ware auch zugesendet werden

 Für die Abholung der Ware in der Filiale ist die Auftragsbestätigung sowie unsere Club-

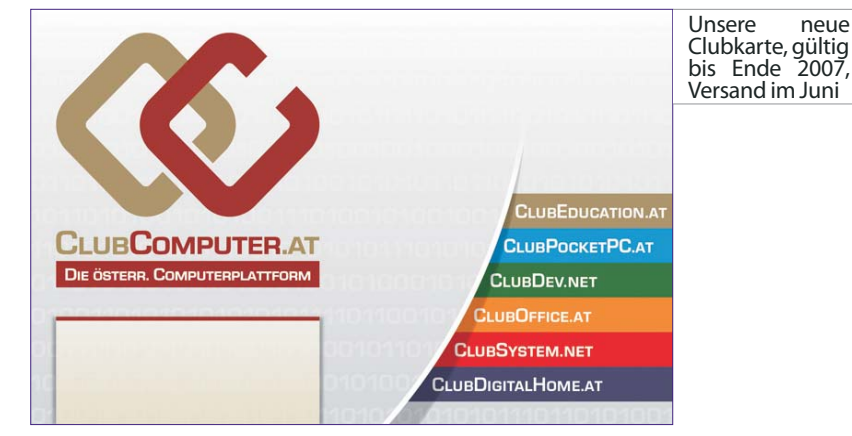

#### **Laden in Wien, Graz und Onlineshop**

Für alle die es eilig haben, gibt es DiTech Shops in Wien und in Graz. Öffnungszeiten:

Wien: Mo-Fr 10:00 bis 19:00, Sa 10:00 bis 17:00 Graz: Mo–Fr. 09:00 bis 18:00 Sa 09:00 bis 13:00. Online reservierte Ware wird zur Abholung vorbereitet und bleibt bis zum nächsten Werktag zur Abholung bereit.

#### **Freundliches Personal**

DiTech kann nicht nur durch einen guten Preis überzeugen. Die Mitarbeiter sind sehr freundlich und stets hilfsbereit.

karte mitzubringen.

 Barzahlung, keine Bankomat- oder Kreditkarten

 Der Clubpreis kann nur angewendet werden, wenn sich das Clubmitglied mit unserer Clubkarte als Mitglied von **ClubComputer ausweist.** (**ClubComputer** ist eine gemeinsame Plattform von CCC und PCC und steht allen Mitgliedern zur Verfügung.)

Wir freuen uns auf eine gute Kooperation mit DiTech und glauben, damit allen Clubmitgliedern eine neue tolle Clubleistung anbieten zu können.